# TIZEN BRAND GUIDELINES

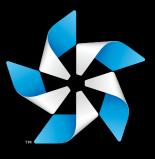

## HELLO

Welcome to the new Tizen brand guides.

These guidelines will give you an understanding of the identity and how to use it effectively.

Tizen is open source by nature, the identity featured on the following pages has been created to capture the freedom open source allows and has been designed to be flexible and allow customisation.

Next page, Reference

# WELCOME

Tizen is... 4

| IDENTITY                                           |                         | USE                                                                                         |                      |
|----------------------------------------------------|-------------------------|---------------------------------------------------------------------------------------------|----------------------|
| Design philosophy                                  | 6                       | Logo                                                                                        |                      |
| Logo<br>Pinwheel<br>Lockup<br>Colour<br>Typography | 7<br>8<br>9<br>10<br>12 | Use the right version<br>Add clear space<br>Avoid minimum size<br>Please do not<br>Pinwheel | 16<br>19<br>20<br>21 |
|                                                    |                         | Use the right version<br>Add clear space<br>Avoid minimum size<br>Please do not<br>Lockup   | 23<br>26<br>27<br>28 |
|                                                    |                         | Use the right version<br>Add clear space<br>Avoid minimum size<br>Please do not             | 30<br>33<br>34<br>35 |
|                                                    |                         | Legal Symbols                                                                               | 37                   |
|                                                    |                         | Using our Fonts                                                                             | 40                   |
|                                                    |                         | Colour                                                                                      |                      |
|                                                    |                         | How to use colour<br>Examples of use                                                        | 42<br>43             |
|                                                    |                         |                                                                                             |                      |

# EXTEND

In use

| Primary photographic ele | ements |
|--------------------------|--------|
| Pinwheel                 | 46     |
| Colour options           | 47     |
| 1                        | 40     |

49

65 66

| Secondary | photographic |
|-----------|--------------|
| elements  |              |

The visible invisible

| The visible invisible | 52 |
|-----------------------|----|
| In use                | 57 |
| Paper folds           | 60 |
| Using the file        | 64 |

# COLLABORATE

Cropping

In use

| The supporting | brand | 71  |
|----------------|-------|-----|
| The supporting | brand | / 1 |

| APPLY | 73 |
|-------|----|
|       |    |

SUPPORT 77

# MAGICAL

"Any sufficiently advanced technology is indistinguishable from magic"

With the ability to save and handle information comes enormous responsibility & the power to change peoples lives. We are magical because we empower people.

# SMART

We are the informed choice. We intelligently pick the best independent ways to provide a world class multi-device platform. There's serious intent behind this radical thinking.

# USEFUL/ IMMEDIATE

When someone wants to use a really useful and immediate platform, they think of us... First. To stay front of mind we must be actually useful, rather than bolt-on.

# EASY

Any barrier gives people the chance to walk away.

We are dealing in complex data — It's peoples lives! —

Wherever possible we must simplify things.

People will love us for it.

# DISCREET/ Transparent

There's no room for secrets in our relationship with customers. Without transparency comes suspicion. Anything surrounding money is based on complete and utter belief in the brand.

# TIZEN IS...

Most businesses talk about brand values, what they represent and how they should relate to their practices...

... Tizen is different,

we are Magical,

we *are* Smart,

we *are* Easy, we *are* Useful.

we *are* Discreet.

When our users interact with our OS they experience our brand values first hand,

how smooth,

how easy to use,

how stable our OS is,

how pleasing the interface is,

as well as their individual impressions and experiences with our software, will ultimately determine how our brand is perceived within the public mindshare.

Next page, Identity

v. 2.4 Welcome

# IDENTITY

## **DESIGN PHILOSOPHY**

Inspiration for all our design elements start with paper. The physical behaviour of paper in light, its folds, its ability to create forms, are all influential.

The creation of the Pinwheel, from paper, reflects the open source nature of our product by its simplicity, flexibility and universal understanding.

The Pinwheel and paper, form the basis of our brand identity. The tone and behaviour they create should be reflected in all brand communication.

Next page, Logo

# SOFTENED CORNERS FOLDED EDGE TRADEMARK TM FOLDED DETAILS

LOGO

The Tizen logo follows our design philosophy (featured on page 8) to the letter.

Using the letterforms featured in Pluto Bold as the basis for the mark, there are several key details that differentiate our logo from simply typing out the word TIZEN in Pluto:

### Softened Corners

Each letterform's corners have been gently chamfered resulting in a friendly modern mark.

### Folded Edges + Details

The Z and N glyphs each fold back on each other as if they were created from a single strip of aluminium, the folds create an angled edge at the apex and vortex of each letter.

### Optimised Trademark

The trademark symbol has been resized and the space between the N has been tightened.

Next page, Pinwheel

SHARP CORNERS

NO FOLDED EDGE
TRADEMARK

THE PROPERTY OF THE PROPERTY OF THE P

# **PINWHEEL**

### The Right Theme For Us

As a simple, globally understood object, the Pinwheel embodies all that Tizen represents.

It's simple to start and magical to use, it comes to life with human interaction and allows us to connect with one another.

As an object that's free to be created by anyone, the Pinwheel reflects the open source nature of our product.

### Pinwheel Variations

The Pinwheel will be used across all your brand communication in some form.

Different interpretations of this theme have been created and are available to use.

These guidelines will explain the different versions and where they can be used.

Next page, Lockup

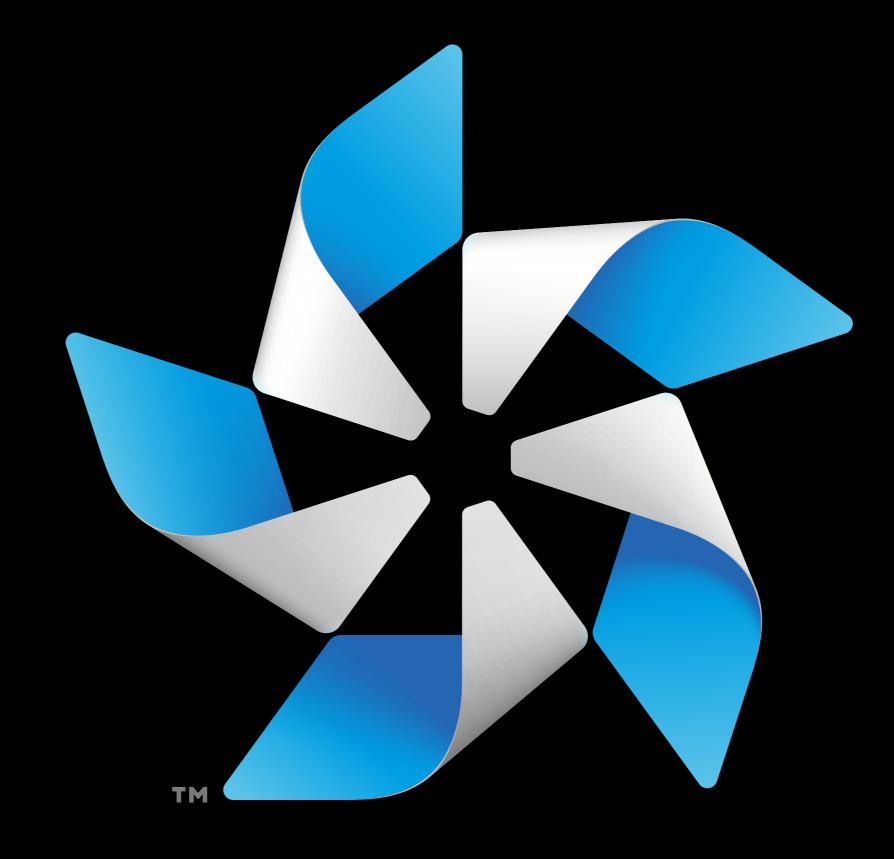

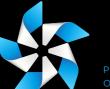

PINWHEEL SITS
ON THE Y-HEIGHT

### LOCKUP

The Tizen lockup consists of our logo and Pinwheel shown together, their size and position in relation to one another constitutes the 'lockup'.

Next page, Colour

TM

TRADEMARK SITS ON THE BASELINE

PANTONE BLACK 6
C 20 M 20 Y 20 K 100
R 0 G 0 B 0
# 00 00 00

WHITE C 0 M 0 Y 0 K 0 R 254 G 255 B 250 # FE FF FA PANTONE 2925 C 85 M 21 Y 0 K 0 R 36 G 139 B 209 # 24 8B D1 PANTONE 2985 C 60 M 0 Y 3 K 0 R 92 G 203 B 246 # 2A 3C 4A

SUPPORTING PRIMARY COLOURS

PANTONE 432 C 65 M 43 Y 26 K 78 R 42 G 60 B 74 # 2A 3C 4A

PANTONE 430 C 33 M 18 Y 13 K 40 R 103 G 119 B 132 # 67 77 84 PANTONE 428 C 10 M 4 Y 4 K 14 R 196 G 200 B 202 # C4 C8 CA PANTONE COOL GREY 1 C 4 M 2 Y 4 K 8 R 216 G 217 B 212 # D8 D9 D4 PANTONE 400 C 6 M 7 Y 13 K 16 R 228 G 229 B 223 # E4 E5 DF

### COLOUR

The primary colour palette is reflected in the make up of our brandmarks and should be used across all communication.

We also have a set of supporting primary colours to broaden our brand.

Next page, Secondary Colour

SECONDARY COLOURS

PANTONE 326 C 81 M 0 Y 39 K 0 R 0 G 178 B 169 # 00 B2 A9 PANTONE 333 C 49 M 0 Y 28 K 0 R 60 G 219 B 192 # 3C DB C0 PANTONE 7403 C 1 M 11 Y 58 K 2 R 238 G 212 B 132 # EE D4 84 PANTONE 488 C 0 M 31 Y 26 K 0 R 236 G 186 B 168 # EC BA A8 PANTONE 519 C 65 M 95 Y 9 K 40 R 89 G 49 B 95 # 59 31 5F

### SECONDARY COLOURS

Our secondary colour palette is used to broaden our communications and identity. This colour range is designed to work alongside the monochromatic colours from the primary colour palette.

These colours are to be used sparingly to highlight and create sub categories within communication.

Next page, Hero Typeface

v. 2.4 Identity Colour

# **TIZEN BOLD**

# SILICON SOLIPCISM

SUPPORTING HEADLINE FONT

## HEADLINE + SUPPORTING HEADLINE

For main headline text, our custom Tizen font (Tizen Bold) should be used, this font comes in never Upper + Lowercase. one weight only.

should be used and comes in a wide variety of communication with one exception: bodycopy. weights and styles.

In nearly all cases without exception, Tizen Bold and Pluto should be used in Uppercase,

Tizen Bold and Pluto are intended to be used When supporting headlines are required, Pluto as our display/headline font for all types of

Next page, Bodycopy Font

• TASK SWITCHING • LIVE STREAMS • COMMENT THREADS •

# TILED PLATFORM HIGH DENSITY DOUGHNUTS TERRIFICALLY TEARY TEARDOWN

· HOME SPACE · APP STORE · CONNECTED DEVICES · BATTERY ·

Typography

# Gotham

Gotham Light ABCDEFGHIJKLMNOPQRSTUVWXYZ abcdefghijklmnopqrstuvwxyz 1234567890 !@£\$%^&\*

Gotham Book <u>ABCDEFGHIJKLMNOPQRSTUVWXYZ</u> abcdefghijklmnopqrstuvwxyz 1234567890 !@£\$%^&\*

Gotham Book Italic **ABCDEFGHIJKLMNOPQRSTUVWXYZ** abcdefghijklmnopqrstuvwxyz 1234567890 !@£\$%^&\*

Gotham Medium ABCDEFGHIJKLMNOPQRSTUVWXYZ abcdefghijklmnopqrstuvwxyz 1234567890 !@£\$%^&\*

**Gotham Bold ABCDEFGHIJKLMNOPQRSTUVWXYZ** abcdefghijklmnopqrstuvwxyz 1234567890 !@£\$%^&\*

UNIVERSAL ONLINE BODYCOPY FONT

# Arial

Arial Regular ABCDEFGHIJKLMNOPQRSTUVWXYZ abcdefghijklmnopqrstuvwxyz 1234567890 !@£\$%^&\*

Arial Italic *ABCDEFGHIJKLMNOPQRSTUVWXYZ* abcdefghijklmnopqrstuvwxyz 1234567890 !@£\$%^&\*

**Arial Bold ABCDEFGHIJKLMNOPQRSTUVWXYZ** abcdefghijklmnopqrstuvwxyz 1234567890 !@£\$%^&\*

For bodycopy, long text and captions under 12 pt, we recommend using Gotham.

Very similar in shape and x-height to Pluto, Gotham's character shapes are less flambouyant, lending themselves better to setting large blocks of text.

Coded in the platform-agnostic opentype format, Gotham comes with many useful features, including: Proportional and Tabular Numerals and support for ±150 languages.

When Gotham is not available i.e. online webpages, please use Arial.

Next page, Use

v. 2.4 Typography

### **BODYCOPY**

# USE

# LOGO

# LOGO PINWHEEL LOCKUP

WHAT COLOUR BACKGROUND WILL IT SIT ON?

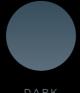

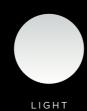

IN WHICH MEDIUM WILL YOUR DESIGN BE PRODUCED?

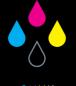

CMYK

PRINT

BOOKLETS

BILLBOARDS

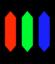

RGB
TV
ON SCREEN
PROJECTION

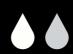

TWO COLOUR

EMBROIDERY

HOT FOIL BLOCK

LIMITED COLOUR PRIN

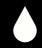

ONE COLOUR

UV VARNISH

HOT FOIL BLOCK

SLIND EMBOSS / DEBOSS

v. 2.4 Use Logo

SCREEN

01 LOGO > ON DARK > 01 RGB > TIZEN LOGO ON DARK RGB.PDF

ΤV ANIMATION ON SCREEN PROJECTION USER INTERFACE

TIZEN

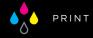

01 LOGO > ON DARK > 02 CMYK > TIZEN LOGO ON DARK CMYK.PDF

PRINT BOOKLETS MAGAZINES BROCHURES BILLBOARDS EVENT STANDS

TIZEN

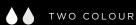

01 LOGO > ON DARK > 03 TWO COLOUR > TIZEN LOGO ON DARK TWO COLOUR.PDF

EMBROIDERY HOT FOIL BLOCK HIGH CONTRAST U.I. LIMITED COLOUR PRINT TIZEN

ONE COLOUR

01 LOGO > ON DARK > 04 ONE COLOUR > TIZEN LOGO ON DARK ONE COLOUR.PDF

UV VARNISH HOT FOIL BLOCK HIGH CONTRAST U.I. BLIND EMBOSS / DEBOSS TIZEN

v. 2.4

Logo

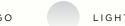

SCREEN

01 LOGO > ON DARK > 01 RGB > TIZEN LOGO ON DARK RGB.PDF

ΤV ANIMATION ON SCREEN PROJECTION USER INTERFACE

TIZEN

01 LOGO > ON DARK > 02 CMYK > TIZEN LOGO ON DARK CMYK.PDF

PRINT BOOKLETS MAGAZINES BROCHURES BILLBOARDS EVENT STANDS

TIZEN

TWO COLOUR

01 LOGO > ON DARK > 03 TWO COLOUR > TIZEN LOGO ON DARK TWO COLOUR.PDF

EMBROIDERY HOT FOIL BLOCK HIGH CONTRAST U.I. LIMITED COLOUR PRINT TIZEN

ONE COLOUR

01 LOGO > ON DARK > 04 ONE COLOUR > TIZEN LOGO ON DARK ONE COLOUR.PDF

UV VARNISH HOT FOIL BLOCK HIGH CONTRAST U.I. BLIND EMBOSS / DEBOSS TIZEN

v. 2.4

Use

Logo

18

MINIMUM CLEAR SPACE — EQUAL TO 50% THE HEIGHT OF A CAPITAL 'T', APPLIED ABOVE, BELOW AND TO EITHER SIDE OF THE LOGO.

# CAP-HEIGHT 50% CAP-HEIGHT TM

## ADD CLEAR SPACE

Whenever you use the Tizen logo within one of your designs it is important that an area of clear space is left around the logo to allow for legibility and clear standout.

We recommend leaving a minimum of half the height of the capital letter T is kept clear above, below and on both sides of the logo.

This area should be kept free of any other graphic element, this includes image frames, logos, text, shapes and illustrations.

Next page, Avoid Minimum Size

v. 2.4 Use Logo

# TIZEN

THE WIDTH OF THE LOGO IS MEASURED EXCLUDING THE TM / ® SYMBOLS

## **AVOID MINIMUM SIZE**

When placing the logo within your designs there are certain logo widths that are not recommended to go below.

Legibility and accessibility will suffer if the logo is scaled below these recommended widths and may cause the logo to render incorrectly on screen or fill in if printed.

Next page, Please Do Not

TIZEN

WE DO NOT RECOMMEND USING THE LOGO BELOW 30MM

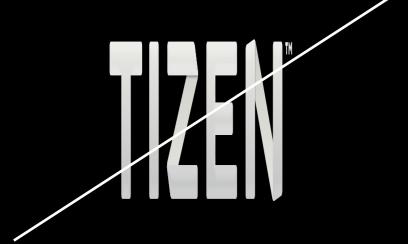

# TIZEN

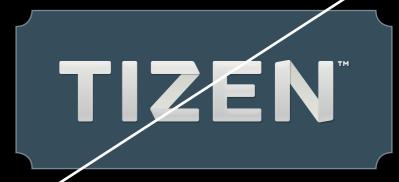

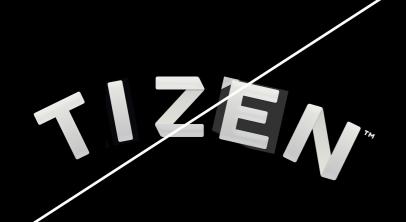

# TIZEN

# TIZEN

### PLEASE DO NOT

Alter, change or modify our logo in any way, this includes:

- Stretching
- Recolouring
- Badging
- Rearranging
- Resizing
- Retyping

Next page, Pinwheel

v. 2.4 Use Logo

# PINWHEEL

# LOGO PINWHEEL LOCKUP

WHAT COLOUR BACKGROUND WILL IT SIT ON?

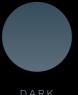

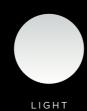

IN WHICH MEDIUM WILL YOUR DESIGN BE PRODUCED?

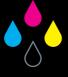

CMYK
PRINT
BOOKLETS

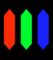

RGB
TV
ON SCREEN
PROJECTION

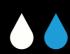

TWO COLOUR

EMBROIDERY

HOT FOIL BLOCK

LIMITED COLOUR PRIN

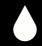

ONE COLOUR

UV VARNISH

HOT FOIL BLOCK

BLIND EMBOSS / DEBOS

v. 2.4 Use Pinwheel

DARK

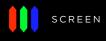

02 PINWHEEL > ON DARK > 01 RGB > TIZEN PINWHEEL ON DARK RGB.PDF

TVANIMATION ON SCREEN PROJECTION USER INTERFACE

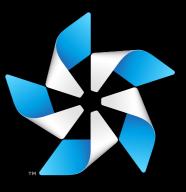

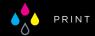

01 PINWHEEL > ON DARK > 02 CMYK > TIZEN PINWHEEL ON DARK CMYK.PDF

PRINT BOOKLETS MAGAZINES BROCHURES BILLBOARDS EVENT STANDS

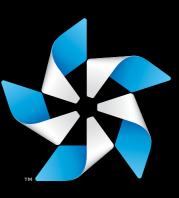

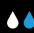

TWO COLOUR

01 PINWHEEL > ON DARK > 03 TWO COLOUR > TIZEN PINWHEEL ON DARK TWO COLOUR.PDF EMBROIDERY HOT FOIL BLOCK HIGH CONTRAST U.I. LIMITED COLOUR PRINT

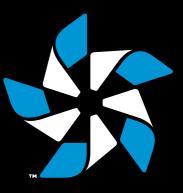

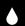

ONE COLOUR

01 PINWHEEL > ON DARK > 04 ONE COLOUR > TIZEN PINWHEEL ON DARK ONE COLOUR.PDF UV VARNISH HOT FOIL BLOCK HIGH CONTRAST U.I. BLIND EMBOSS / DEBOSS

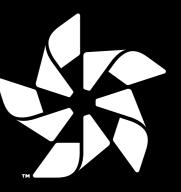

LIGHT

SCREEN

02 PINWHEEL > ON DARK > 01 RGB > TIZEN PINWHEEL ON DARK RGB.PDF

ΤV ANIMATION ON SCREEN PROJECTION USER INTERFACE

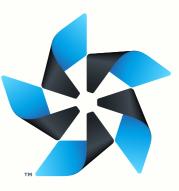

01 PINWHEEL > ON DARK > 02 CMYK > TIZEN PINWHEEL ON DARK CMYK.PDF

PRINT BOOKLETS MAGAZINES BROCHURES BILLBOARDS EVENT STANDS

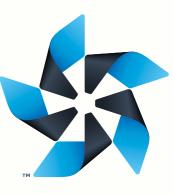

TWO COLOUR

01 PINWHEEL > ON DARK > 03 TWO COLOUR > TIZEN PINWHEEL ON DARK TWO COLOUR.PDF EMBROIDERY HOT FOIL BLOCK HIGH CONTRAST U.I. LIMITED COLOUR PRINT

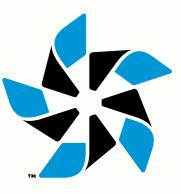

ONE COLOUR

01 PINWHEEL > ON DARK > 04 ONE COLOUR > TIZEN PINWHEEL ON DARK ONE COLOUR.PDF UV VARNISH HOT FOIL BLOCK HIGH CONTRAST U.I. BLIND EMBOSS / DEBOSS

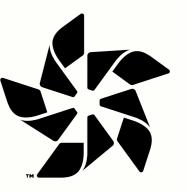

MINIMUM CLEAR SPACE — EQUAL TO THE HEIGHT OF THE SOUTHERNMOST BLUE PETAL,
ABOVE, BELOW AND TO EITHER SIDE OF THE PINWHEEL'S ROTATION.

## ADD CLEAR SPACE

Whenever you use the Tizen Pinwheel within one of your designs it is important that an area of clear space is left around the Pinwheel to allow for legibility and clear standout.

We recommend leaving a minimum of the height of the southernmost blue petal is kept clear above, below and on both sides of the Pinwheel's rotation.

This area should be kept free of any other graphic element, this includes image frames, logos, text, shapes and illustrations.

Next page, Avoid Minimum Size

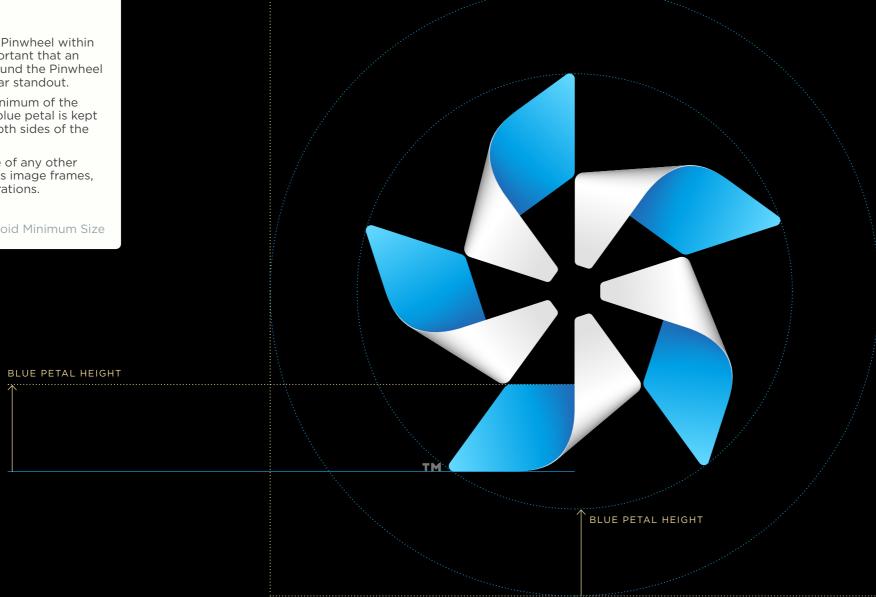

v. 2.4 Pinwheel

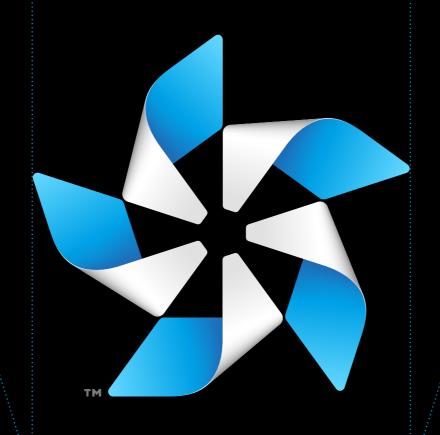

# **AVOID MINIMUM SIZE**

When placing the Pinwheel within your designs there are certain widths that it is not recommended to go below.

Legibility and accessibility will suffer if the Pinwheel is scaled below these recommended widths and may cause the Pinwheel to render incorrectly on screen or fill in if printed.

Next page, Please Do Not

THE WIDTH OF THE PINWHEEL IS MEASURED WITHOUT IT'S ROTATION

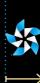

WE DO NOT RECOMMEND USING THE PINWHEEL BELOW 10MM

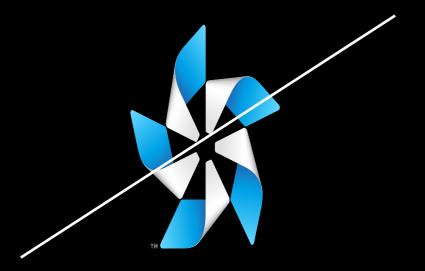

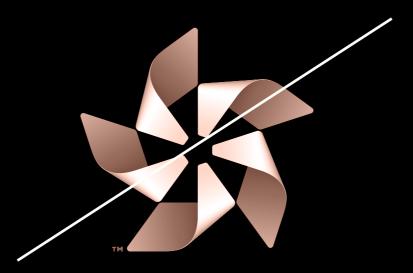

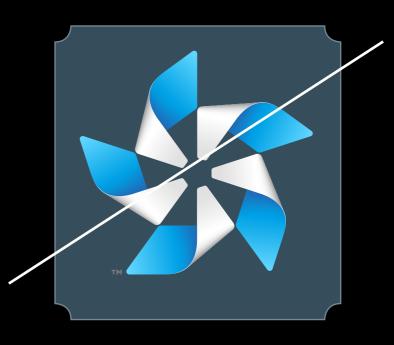

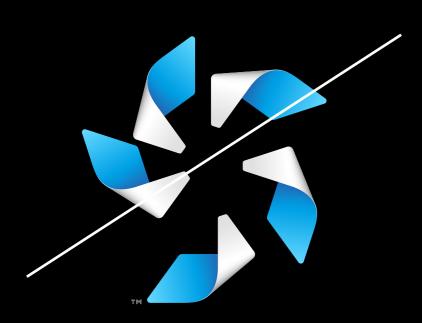

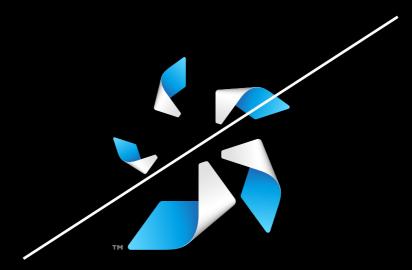

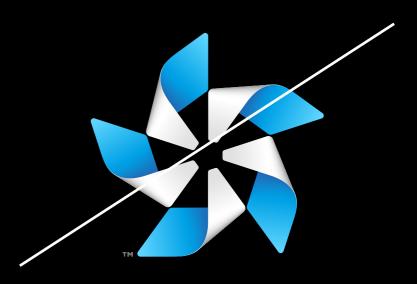

# PLEASE DO NOT

Alter, change or modify our Pinwheel in any way, this includes:

- Stretching
- Recolouring
- Badging
- Rearranging
- Resizing
- Retyping

Next page, Pinwheel

v. 2.4 Use Pinwheel

# LOCKUP

# LOGO PINWHEEL LOCKUP

WHAT COLOUR BACKGROUND WILL IT SIT ON?

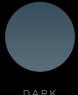

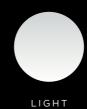

IN WHICH MEDIUM WILL YOUR DESIGN BE PRODUCED?

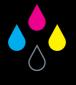

CMYK

PRINT

BOOKLETS

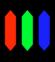

TV
ON SCREEN
PROJECTION

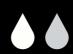

TWO COLOUR

EMBROIDERY

HOT FOIL BLOCK

LIMITED COLOUR PRIN

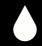

ONE COLOUR

UV VARNISH

HOT FOIL BLOCK

BLIND EMBOSS / DEBOS

v. 2.4 Use Lockup

DARK

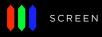

03 LOCKUP > ON DARK > 01 RGB > TIZEN LOCKUP ON DARK RGB.PDF

ΤV ANIMATION ON SCREEN PROJECTION USER INTERFACE

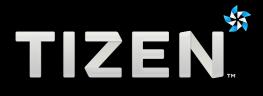

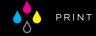

03 LOCKUP > ON DARK > 02 CMYK > TIZEN LOCKUP ON DARK CMYK.PDF

PRINT BOOKLETS MAGAZINES BROCHURES BILLBOARDS EVENT STANDS

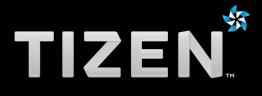

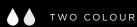

03 LOCKUP > ON DARK > 03 TWO COLOUR > TIZEN LOCKUP ON DARK TWO COLOUR.PDF

EMBROIDERY HOT FOIL BLOCK HIGH CONTRAST U.I. LIMITED COLOUR PRINT

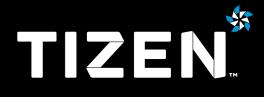

ONE COLOUR

03 LOCKUP > ON DARK > 04 ONE COLOUR > TIZEN LOCKUP ON DARK ONE COLOUR.PDF

UV VARNISH HOT FOIL BLOCK HIGH CONTRAST U.I. BLIND EMBOSS / DEBOSS

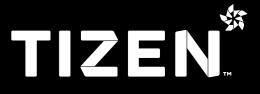

LOCATION > FILENAME

- USE

PREVIEW

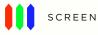

03 LOCKUP > ON DARK > 01 RGB > TIZEN LOCKUP ON DARK RGB.PDF

TV
ANIMATION
ON SCREEN
PROJECTION
USER INTERFACE

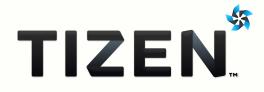

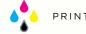

03 LOCKUP > ON DARK > 02 CMYK > TIZEN LOCKUP ON DARK CMYK.PDF

PRINT BOOKLETS MAGAZINES BROCHURES BILLBOARDS EVENT STANDS

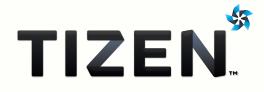

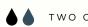

TWO COLOUR

03 LOCKUP > ON DARK > 03 TWO COLOUR > TIZEN LOCKUP ON DARK TWO COLOUR.PDF

EMBROIDERY
HOT FOIL BLOCK
HIGH CONTRAST U.I.
LIMITED COLOUR PRINT

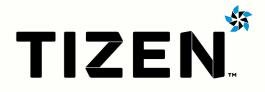

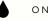

ONE COLOUR

03 LOCKUP > ON DARK > 04 ONE COLOUR > TIZEN LOCKUP ON DARK ONE COLOUR.PDF

UV VARNISH HOT FOIL BLOCK HIGH CONTRAST U.I. BLIND EMBOSS / DEBOSS

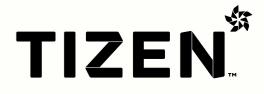

MINIMUM CLEAR SPACE — EQUAL TO 50% THE HEIGHT OF A CAPITAL 'T', APPLIED ABOVE, BELOW AND TO EITHER SIDE OF THE LOCKUP.

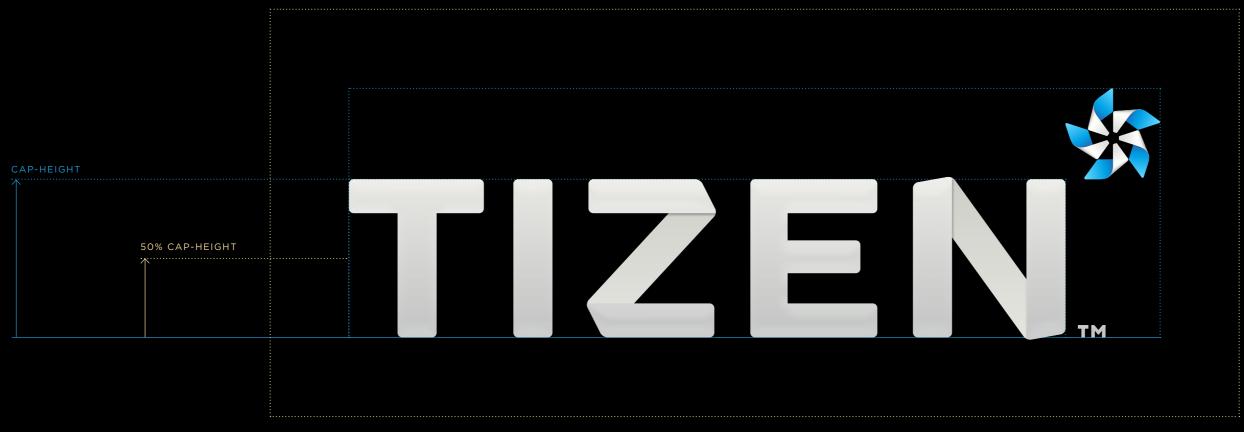

## ADD CLEAR SPACE

Whenever you use the lockup within one of your designs it is important that an area of clear space is left around the lockup to allow for legibility and clear standout.

We recommend leaving a minimum of half the height of the capital letter T is kept clear above, below and on both sides of the lockup.

This area should be kept free of any other graphic element, this includes image frames, logos, text, shapes and illustrations.

Next page, Avoid Minimum Size

v. 2.4 Use Lockup

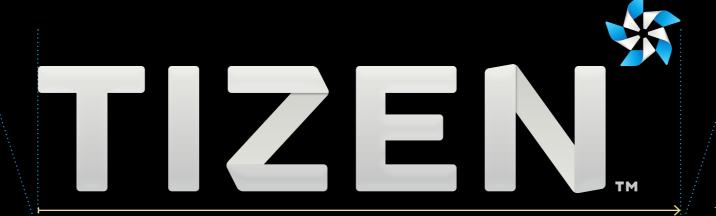

THE WIDTH OF THE LOCKUP INCLUDES THE PINWHEEL

34

## **AVOID MINIMUM SIZE**

When placing the lockup within your designs there are certain sizes that are not recommended to go below.

Legibility and accessibility will suffer if the lockup is scaled below these recommended widths and may cause the lockup to render incorrectly on screen or fill in if printed.

Next page, Please Do Not

TIZEN

WE DO NOT RECOMMEND USING THE LOCKUP BELOW 34MM

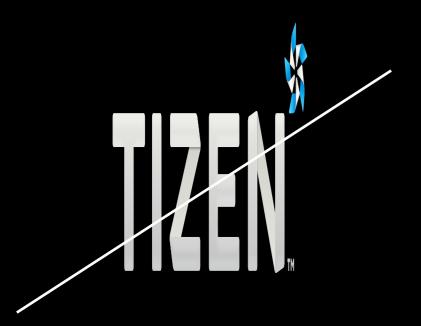

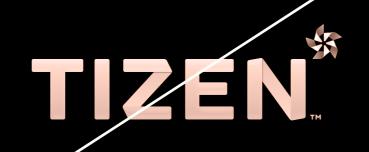

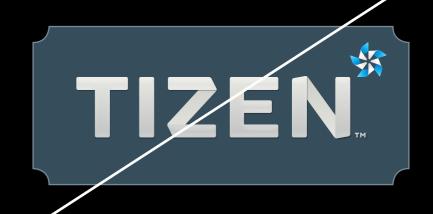

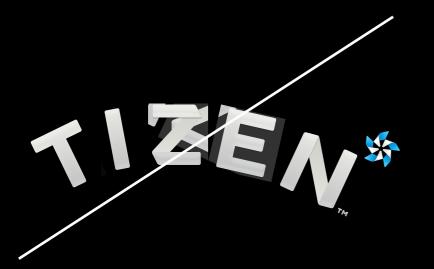

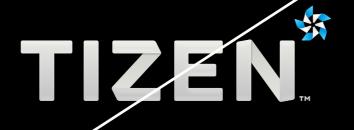

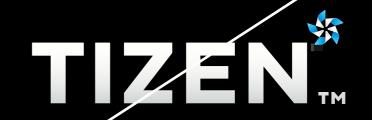

### PLEASE DO NOT

Alter, change or modify our lockup in any way, this includes:

- Stretching
- Recolouring
- Badging
- Rearranging
- Resizing
- Retyping

Next page, Legal Symbols

v. 2.4 Use Lockup

# LEGAL SYMBOLS

## TIZEN

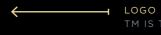

### TRADEMARKING THE LOGO

Whenever we use the Tizen logo, lockup or Pinwheel, a trademark symbol ™ must be displayed as shown in the examples opposite.

Next page, Trademarking In Text

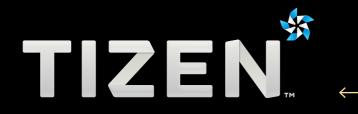

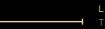

LOCKUP
TM APPEARS BOTTOM RIGHT

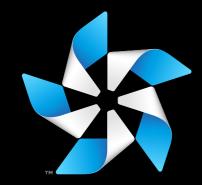

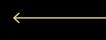

PINWHEEL

TM APPEARS TO THE LEFT OF THE
BOTTOM PETAL

v. 2.4 Use Legal Symbols

### Tizen app™

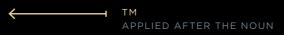

### Tizen Phone™

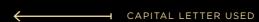

APPROVED LIST OF NOUNS -

application
brand
in-vehicle infotainment
logo
mark
name
netbook
operating system
phone
products
project

set top box (STB)
smart phone
smart TV
software platform
tablet
trademark
website
API
IVI
OS
SDK

### TRADEMARKING IN TEXT

When using the Tizen name in a title or headline it must always have a  $^{\text{TM}}$  after it.

In body copy there must be a  $^{\text{\tiny{IM}}}$  after the first or most prominent use of the word Tizen. Subsequent instances do not require a  $^{\text{\tiny{IM}}}$  after them.

### TRADEMARKING TIZEN NOUNS

As with all other trademarks, the trademark should be used as an adjective and not as a noun. This means that an appropriate and approved noun must accompany the trademark.

The noun that accompanies the trademark may, but usually does not have, an initial capital letter.

### LICENSED PARTIES

Linux Foundation, Samsung and Intel materials using the Tizen trademark must use a  $^{\rm IM}$  after the word Tizen in all copy as per the rules stated above.

All materials require use of the following acknowledgement line:

Tizen is a trademark of the Linux Foundation.

Next page, Using our fonts

v. 2.4 Use Legal Symbols 3

## TYPOGRAPHY

BODY COPY FONT -

The Tizen Technical Steering Group

HEADLINE FONT TIZEN BOLD

### **USING OUR FONTS**

### **Headline Text**

For headline text we always use Tizen Bold in uppercase.

### Supporting Headline Text

Pluto is used for supporting headline text in uppercase.

### Body copy

Gotham is used for large areas of body copy. When Gotham is not available, i.e. online webpages, please use Arial.

Next page, Colour Use

### SUPPORTING **HEADLINE FONT**

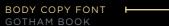

BODY COPY FONT ► GOTHAM BOOK

## CREATE WITH FREEDOM

DISCOVER THE TIZEN SDK

set of tools for developing Tizen Web applications. It consists of Web IDE, Emulator, toolchain, sample code, and documentation.

The Tizen SDK is a comprehensive Tizen SDK 1.0 Larkspur runs on Windows\*, as well as Ubuntu\*. Tizen Web applications may be developed without relying on an official Tizen IDE, as long as the application complies with Tizen packaging rules.

### System Requirements:

- Ubuntu 10.04/10.10/11.04/11.10 32-bit, Windows XP SP3/7 32-bit (Mac version will be available soon)
   At least dual-core 2 GHz CPU (recommend VTx supported by CPU)
   At least 2 GB of RAM memory
   At least 3 GB of free disk space
   Local administrator authority
   At least 1280x1024 screen resolution

### Prerequisites:

Oracle Java\* v6 or higher version (do not use OpenJDK) qemu-kvm, binutils-multiarch, debhelper, fakeroot, realpath, gettext, procps, xstproc, libdus-1-3, liblua5.1-0, libexif12, and libcurl3 packages

### Getting the Tizen SDK:

Click the package name to download the SDK. See Installing the SDK on Ubuntu or Installing the SDK on Windows for installation instructions. Refer to the Release Notes for more information.

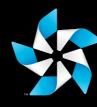

v. 2.4 Typography

## COLOUR

PRIMARY COLOUR PALETTE RATIO

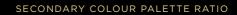

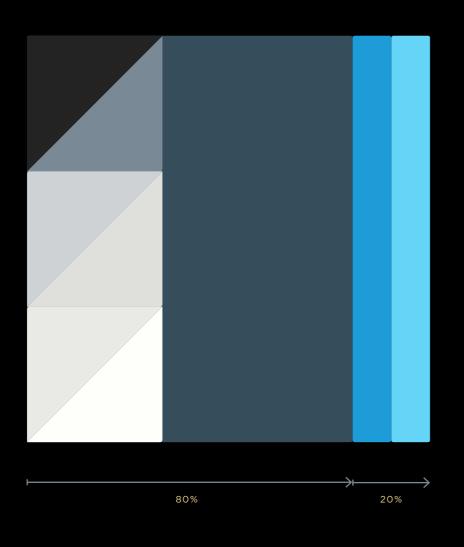

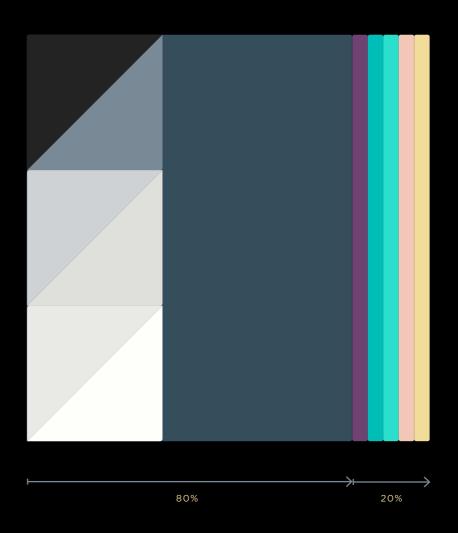

### HOW TO USE COLOUR

When using the Tizen colour palettes, approximately 80% of the document should be made up of the monochromatic colour range.

Our 'bright' secondary colours are introduced sparingly to 'warm up' your designs and add highlight detail.

Next page, Examples of Use

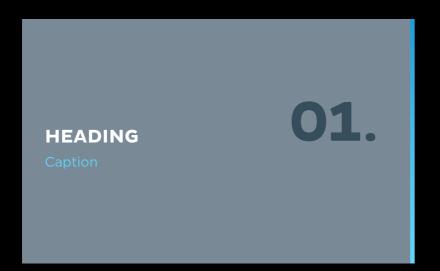

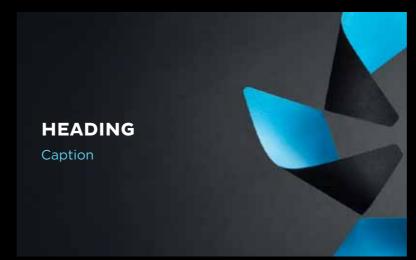

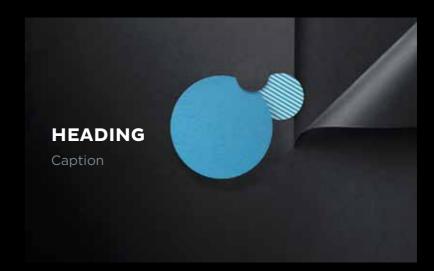

### SECONDARY COLOUR PALETTE RATIO EXAMPLE

HEADING O1.

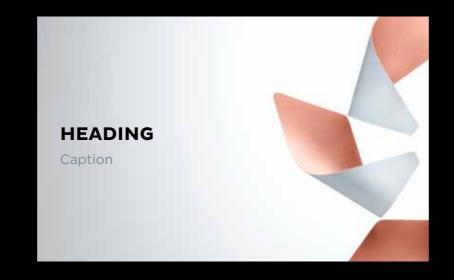

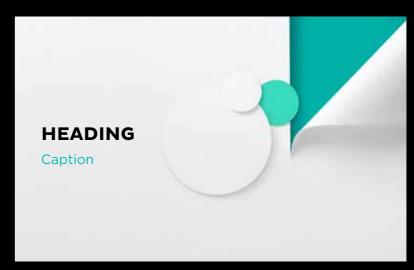

### **EXAMPLES OF USE**

Colour can be introduced through text, graphic elements or photographic imagery.

Please be aware of legibility when using colour in text with a similar tone background.

Please see 'Primary/Secondary photographic elements' for more detail on use.

Next page, Extend

v. 2.4 Use Colour

## EXTEND

# PRIMARY PHOTOGRAPHIC ELEMENTS

v. 2.4 Extend

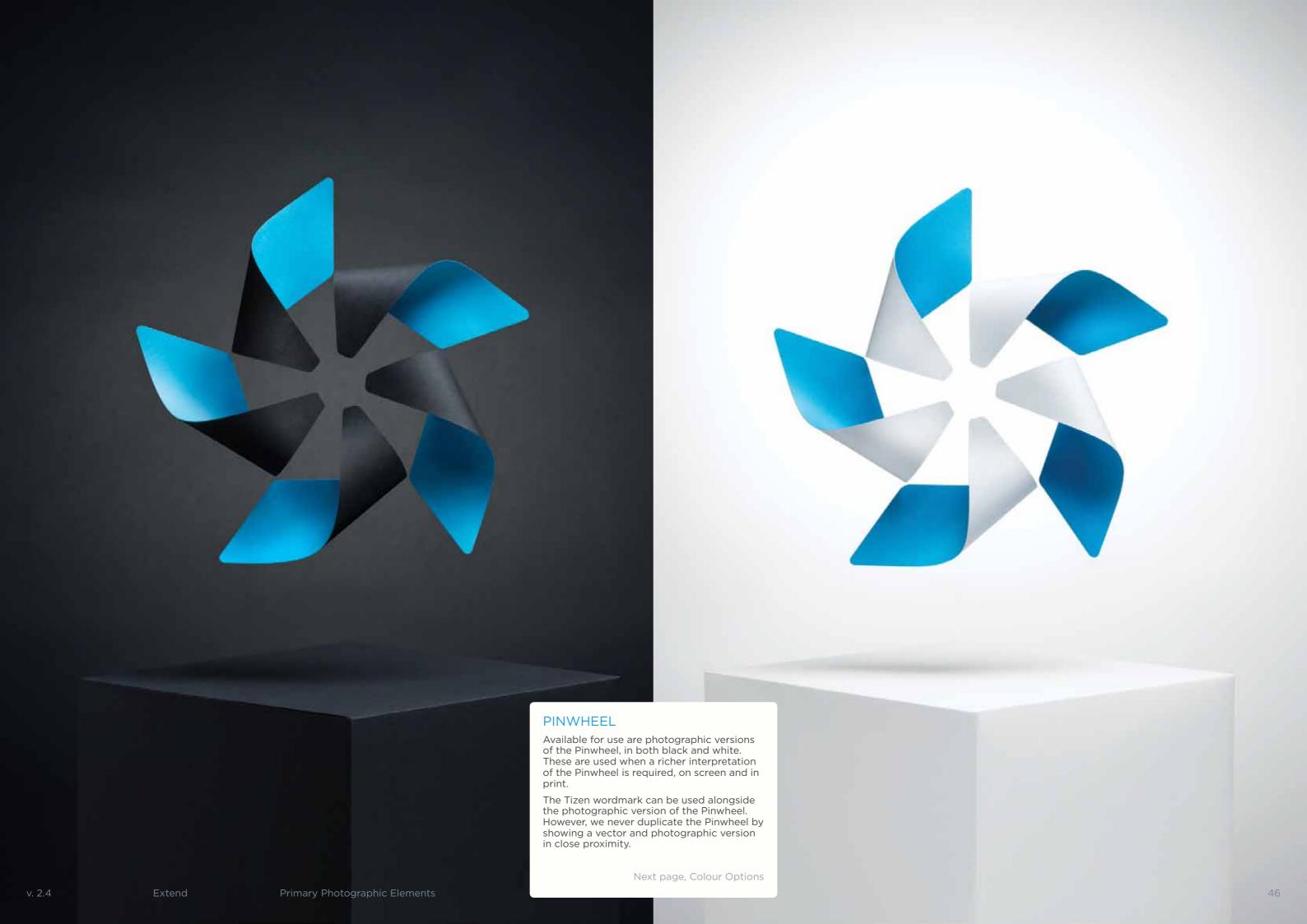

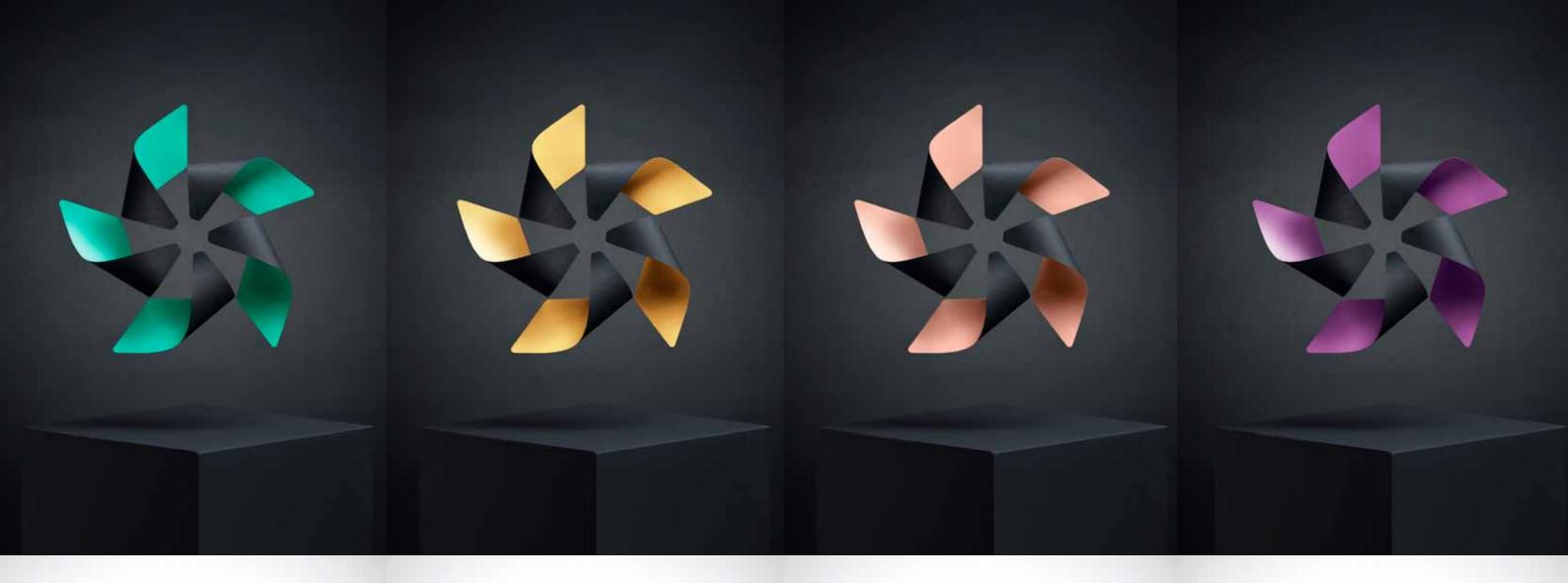

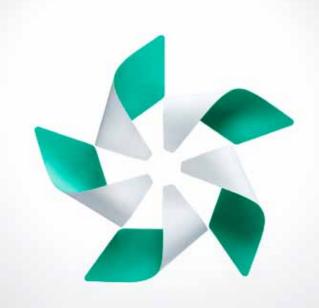

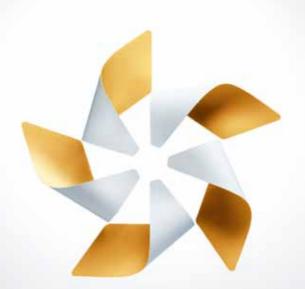

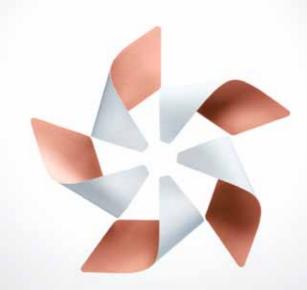

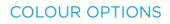

Secondary colour palette versions of the Pinwheel are available for use. These give the opportunity to create sub-categories and campaigns, maintaining flexibility within the brand.

Next page, In Use

## IN USE

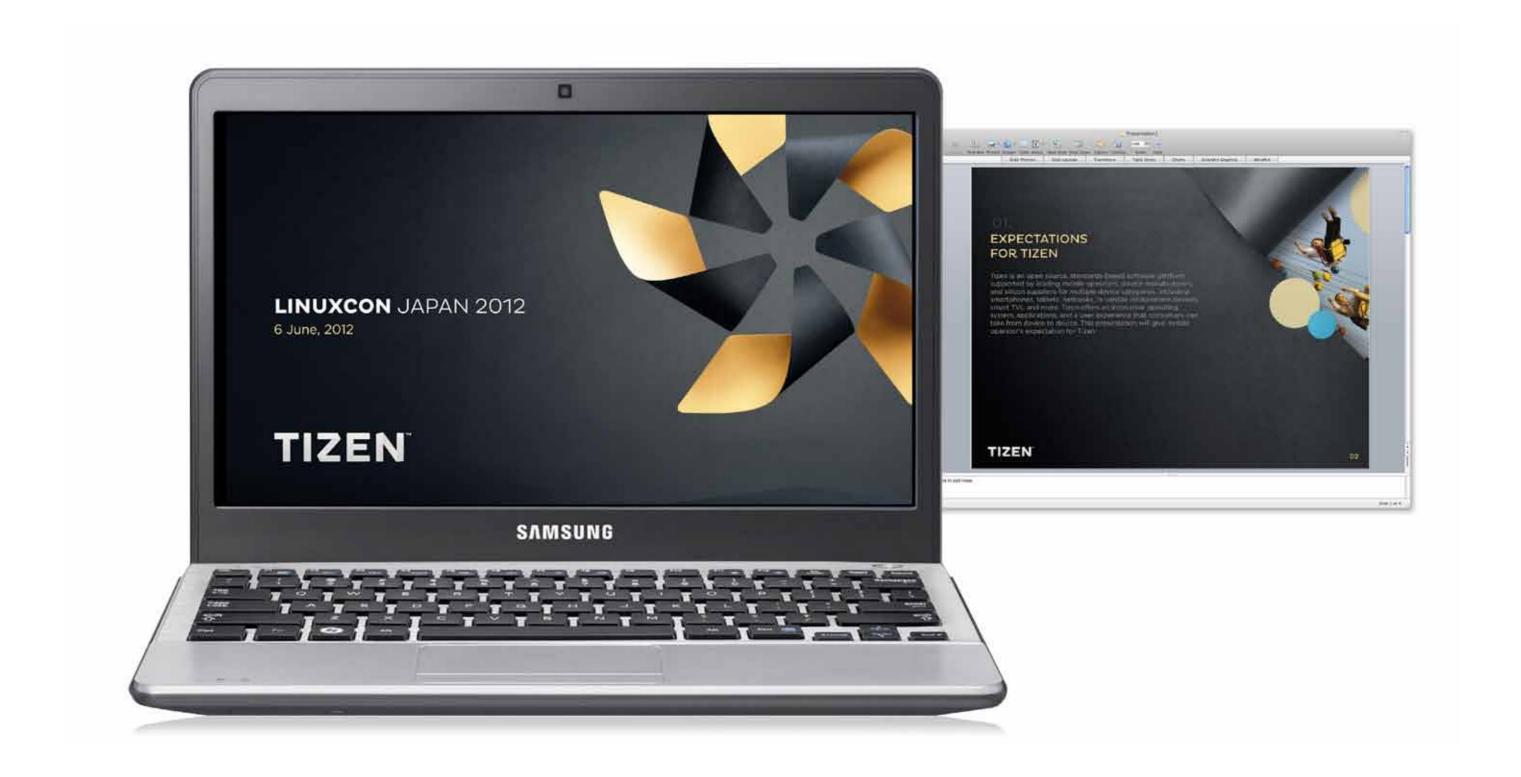

Disclaimer: These images cannot be reproduced.

v. 2.4 Extend Primary Photographic Elements 49

# SECONDARY PHOTOGRAPHIC ELEMENTS

### THE VISIBLE INVISIBLE

## THE VISIBLE INVISIBLE The secondary photographic property depicts the Pinwheel in environments which celebrate its movement, bringing the Pinwheel to life. Through pattern, colour and decoration we can illustrate the spinning motion, depicting what powers the Pinwheel. Making the invisible, visible. These images have been created to add depth to the asset suite and can be used across all communication. Next page, Continued FILE NAME Tizen\_Pinwheel\_Secondary\_Confetti.tif Secondary Photographic Elements Extend

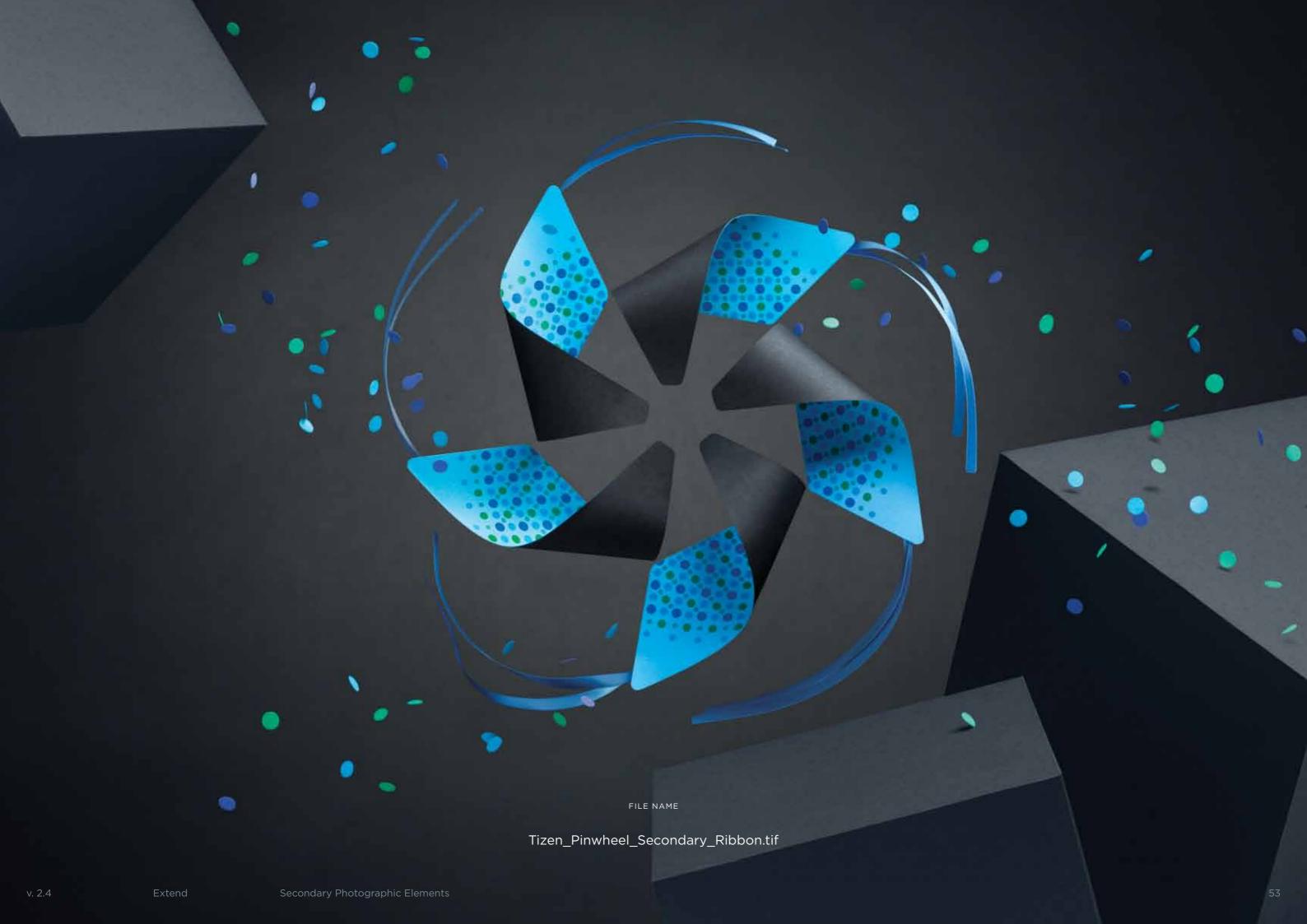

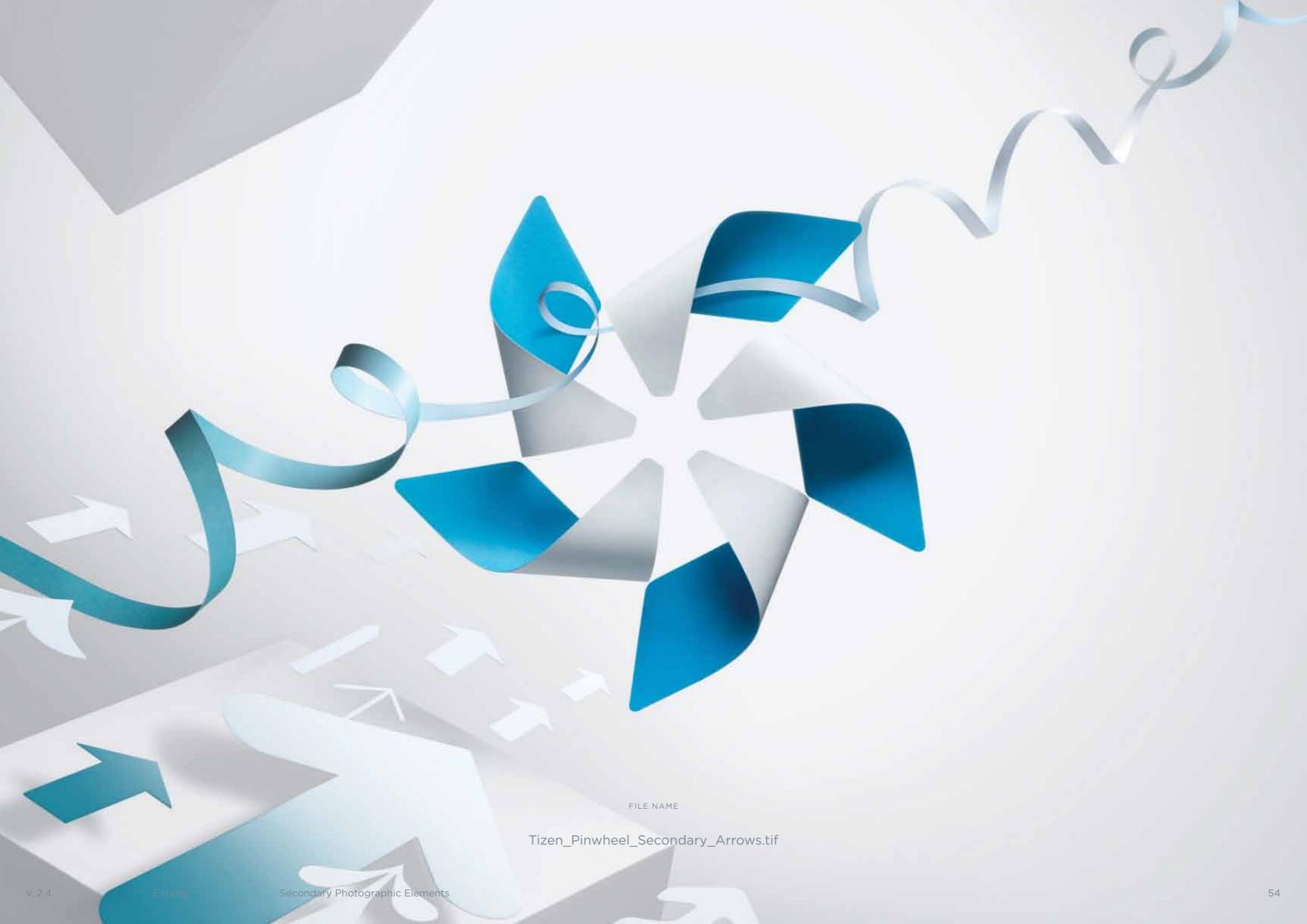

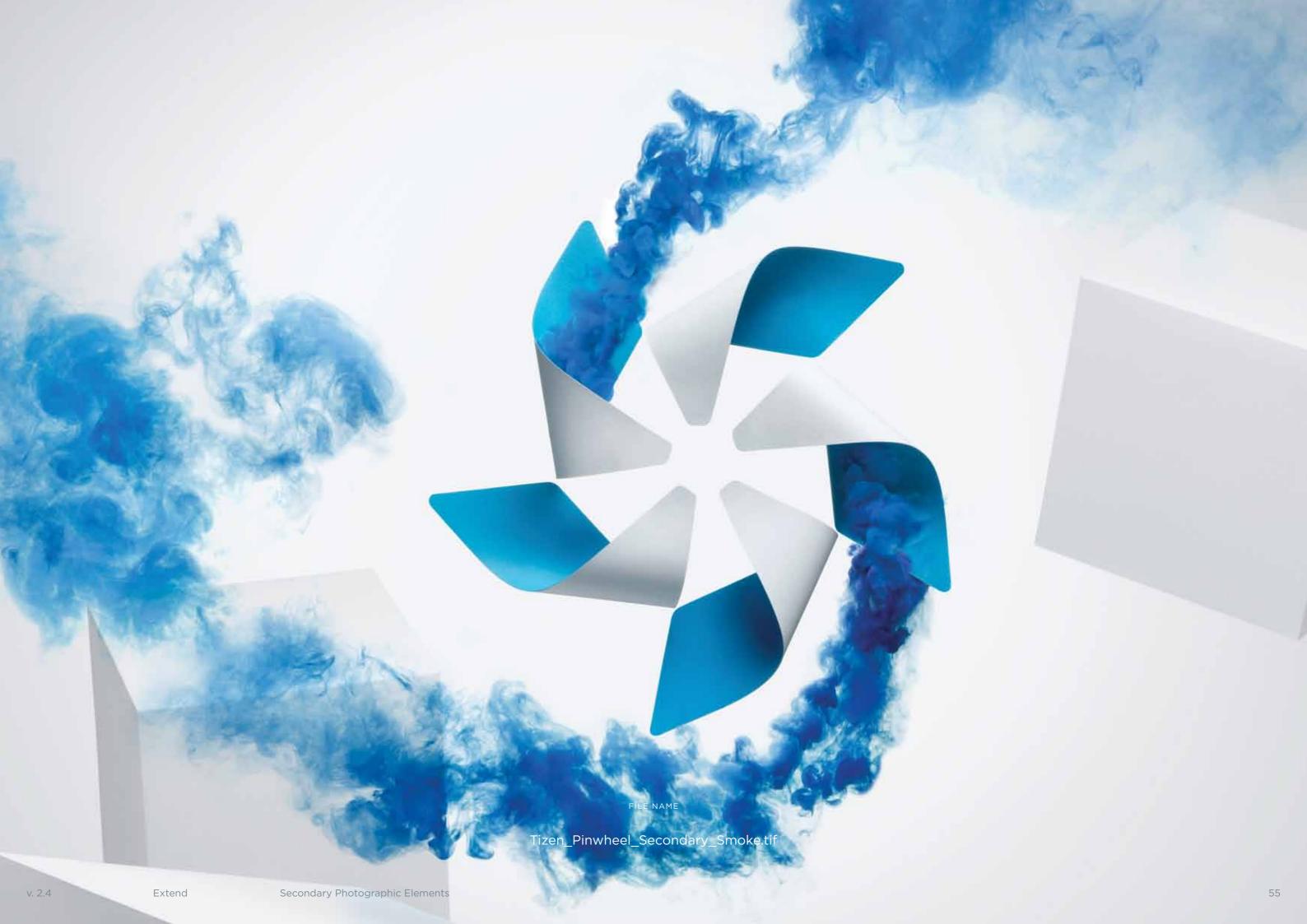

## IN USE

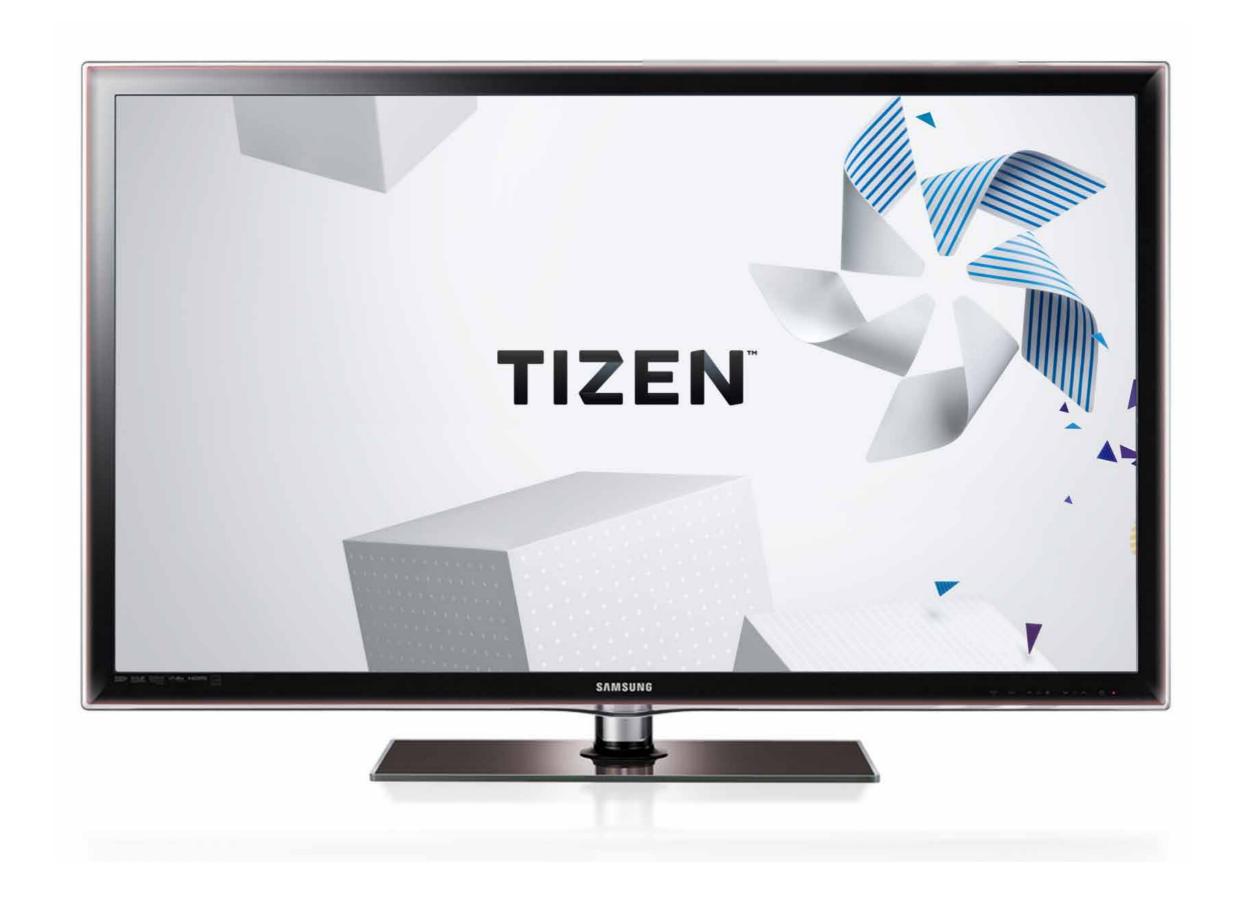

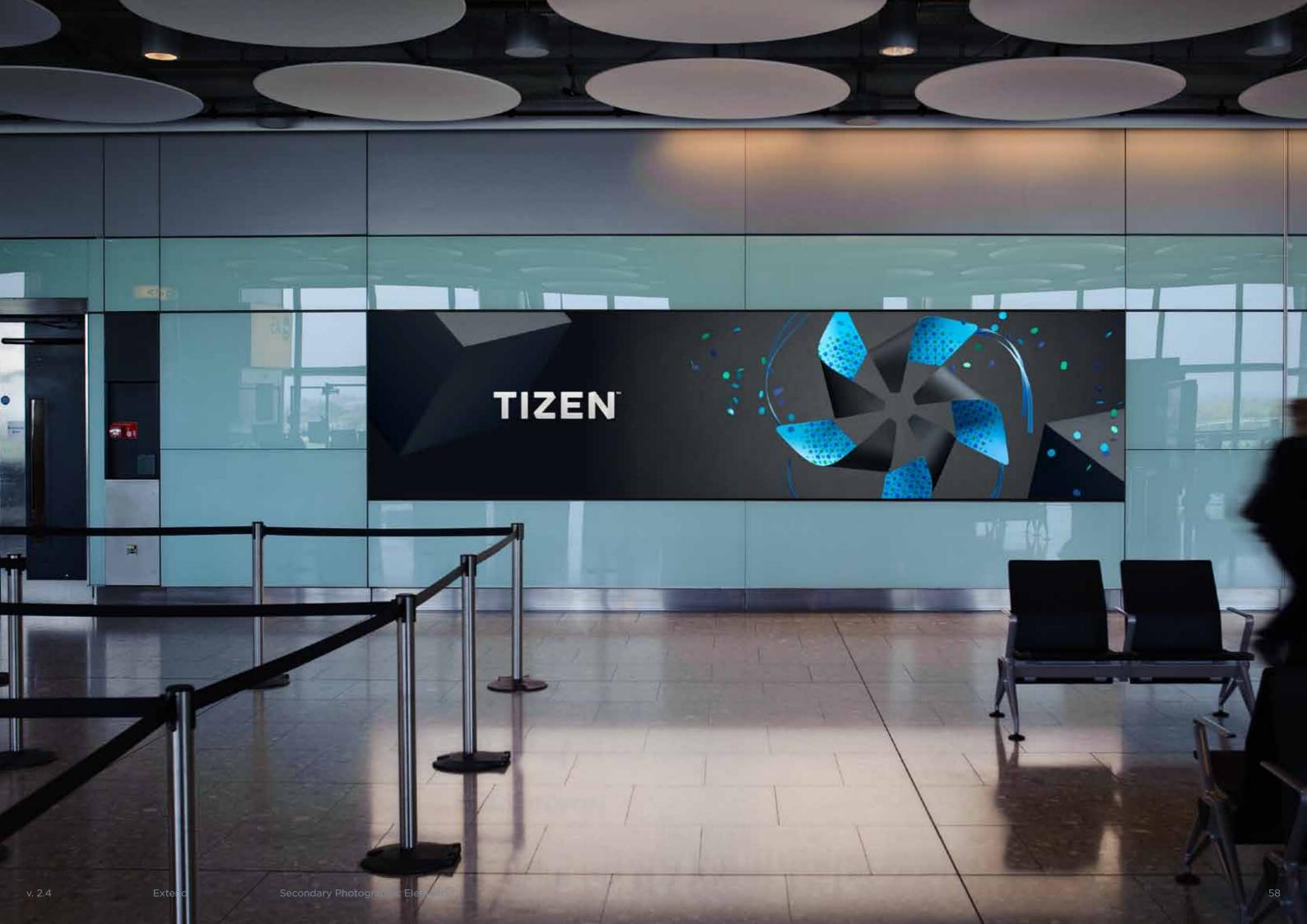

### PAPER FOLDS

# PAPER FOLDS By exploring the language of paper we can extend the brand property further. By using paper folds, we create textural elements, depth and windows for imagery. Ten images have been supplied, five in black and five in white. Next page, Continued FILE NAME Tizen\_BlackFold\_1.tif

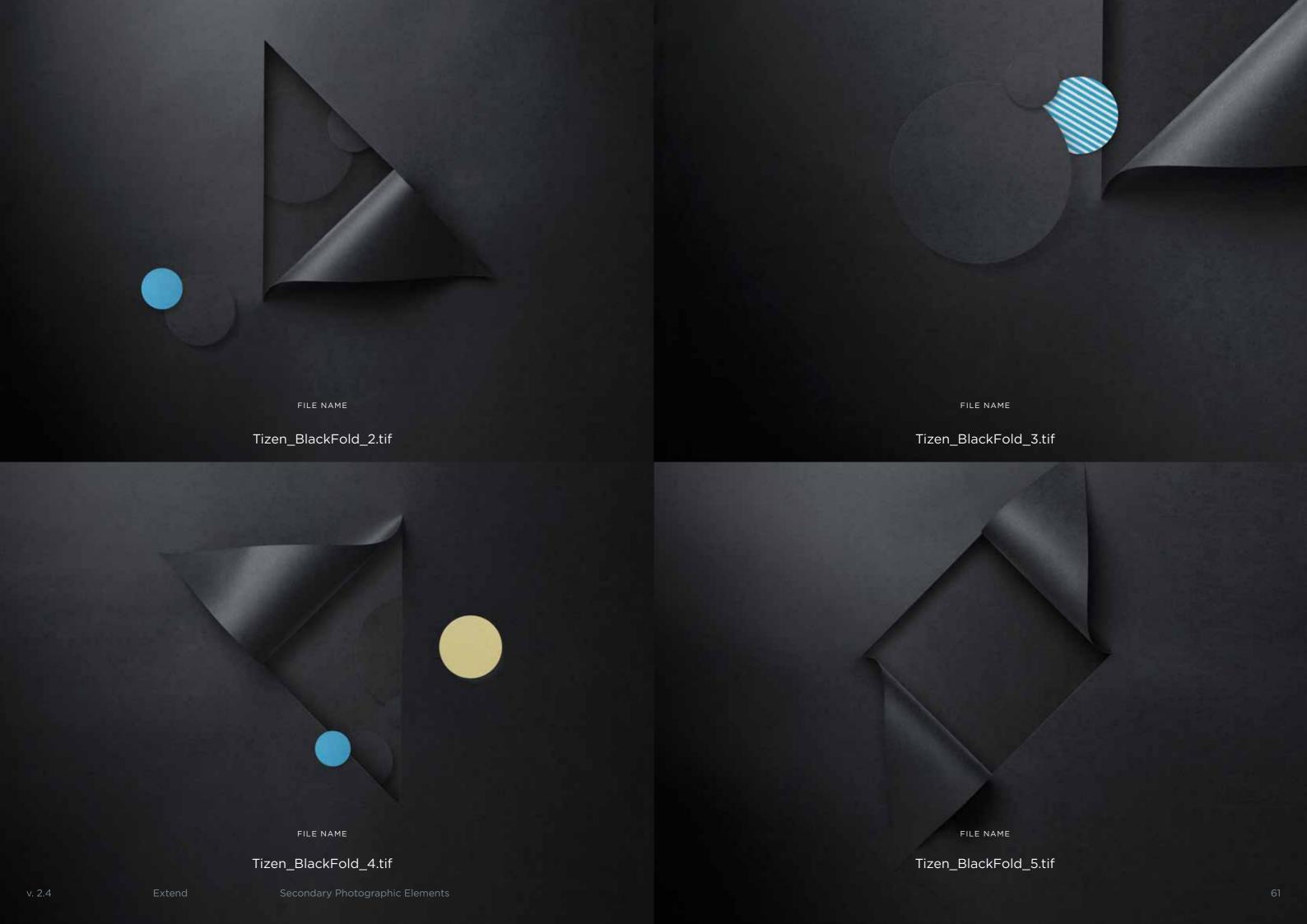

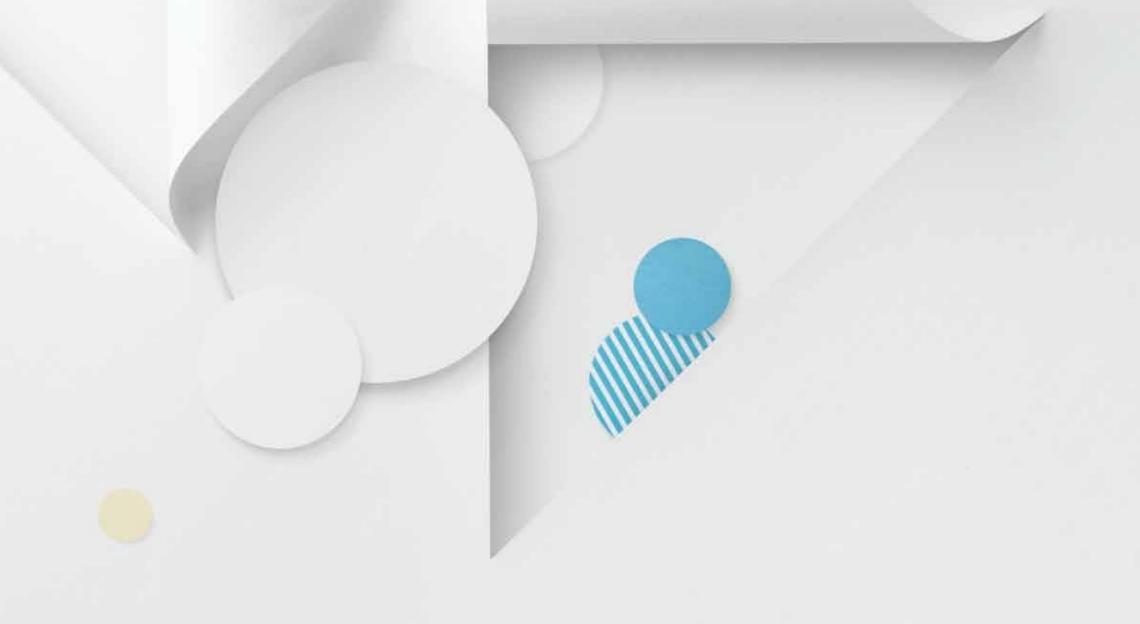

FILE NAME

Tizen\_WhiteFold\_1.tif

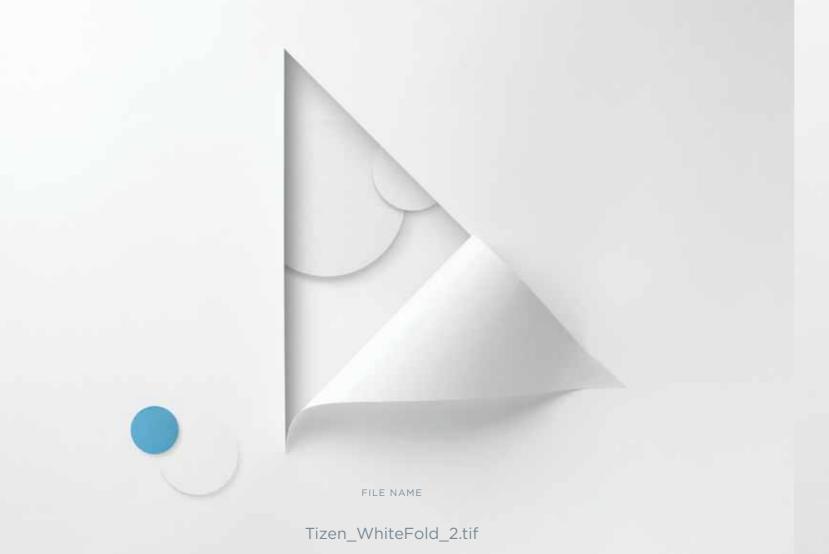

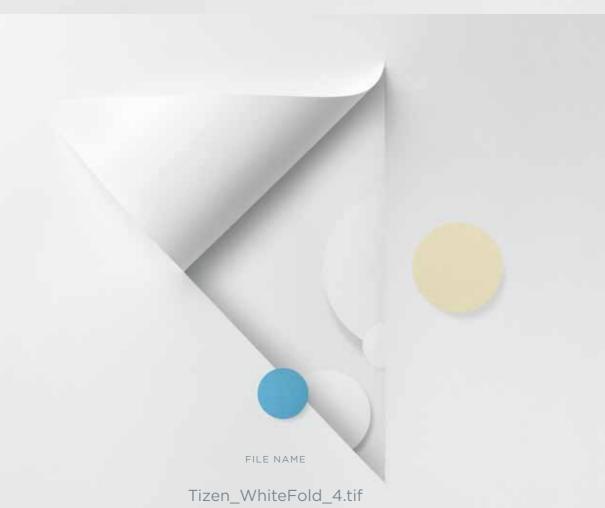

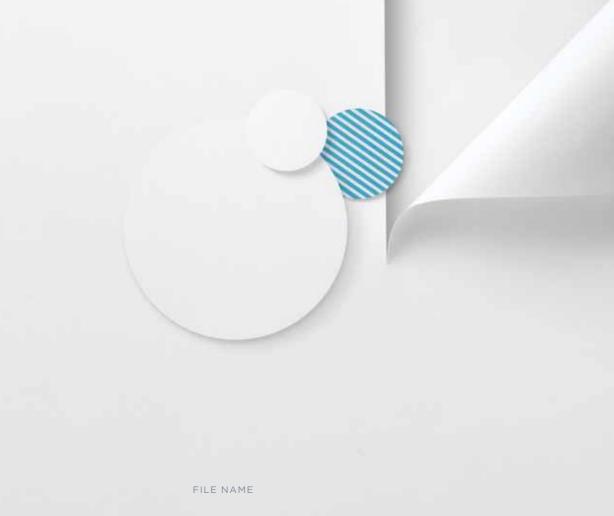

Tizen\_WhiteFold\_3.tif

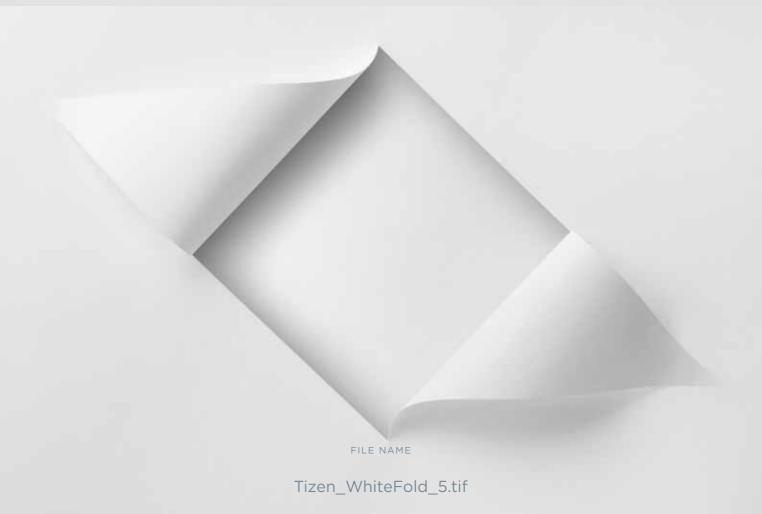

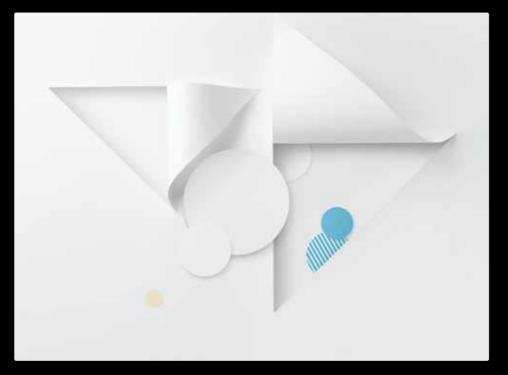

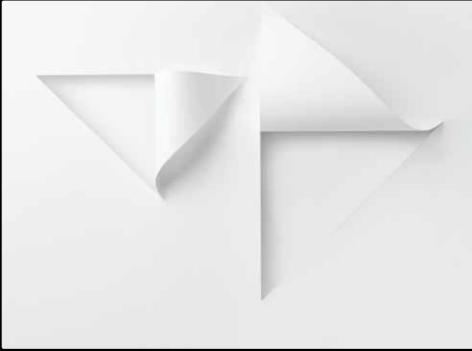

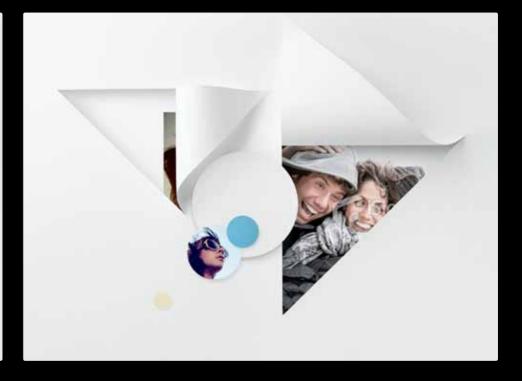

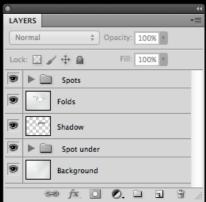

1. All elements are supplied on individual layers.

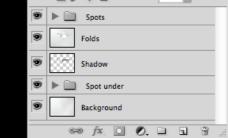

Fill: 100% × ▶ 🗎 Spot under Background © fx □ 0. □ 1 1

2. The Spot layers can be turned off when not needed.

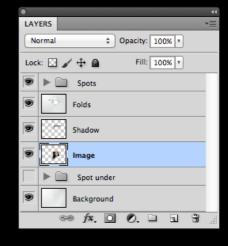

3. Imagery can be placed on new layer under the shadow. Spots are free to move as required.

USING THE FILE The supplied artwork is layered to maintain the most flexibility possible. Depending on the requirements, spots can be turned off/on and moved position. Imagery can be integrated into the file by placing these within the windows and positioned over spots. Next page, Cropping

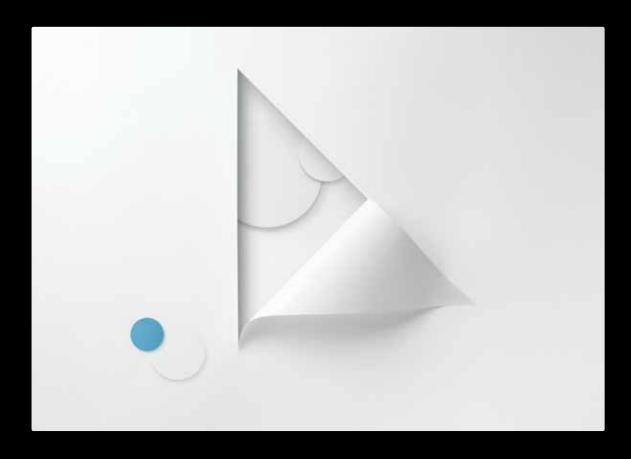

### CROPPING

All images are supplied in high resolution and are designed to be cropped to allow for variation in window size and position.

Cropping can produce multiple images from the one original.

Next page, In Use

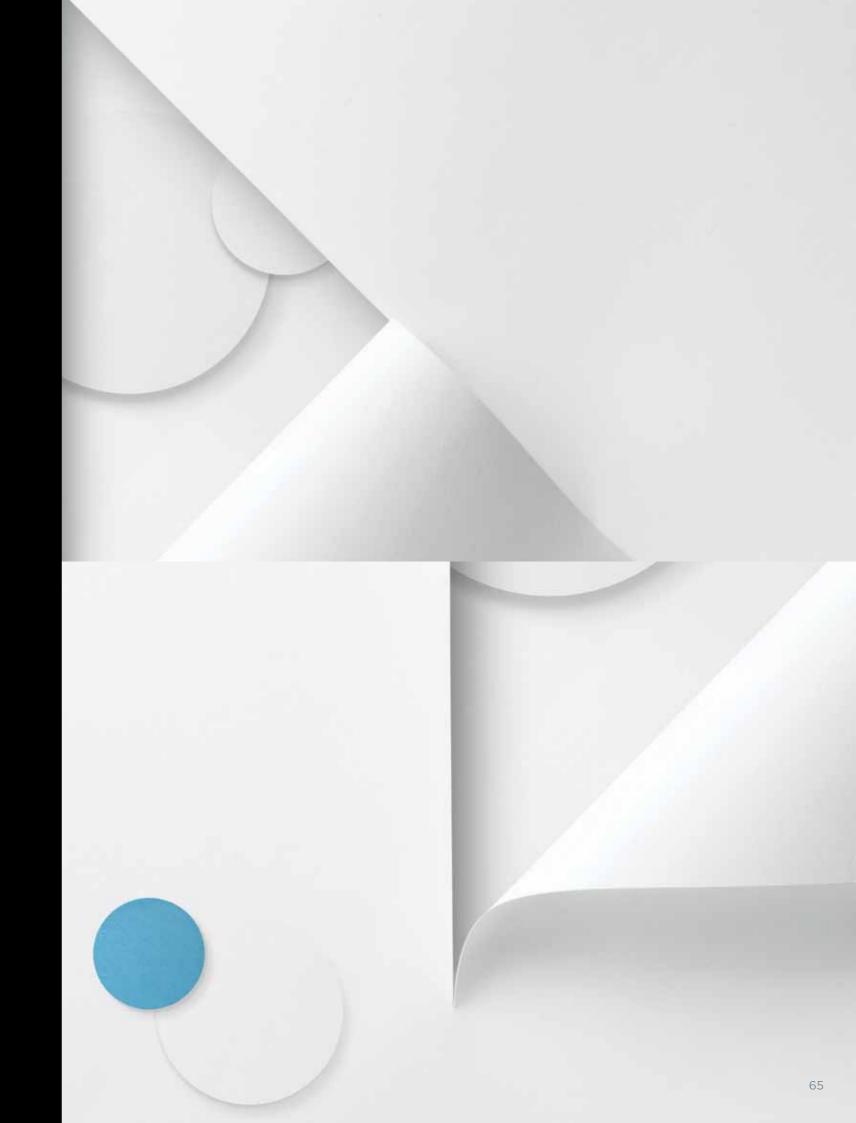

## IN USE

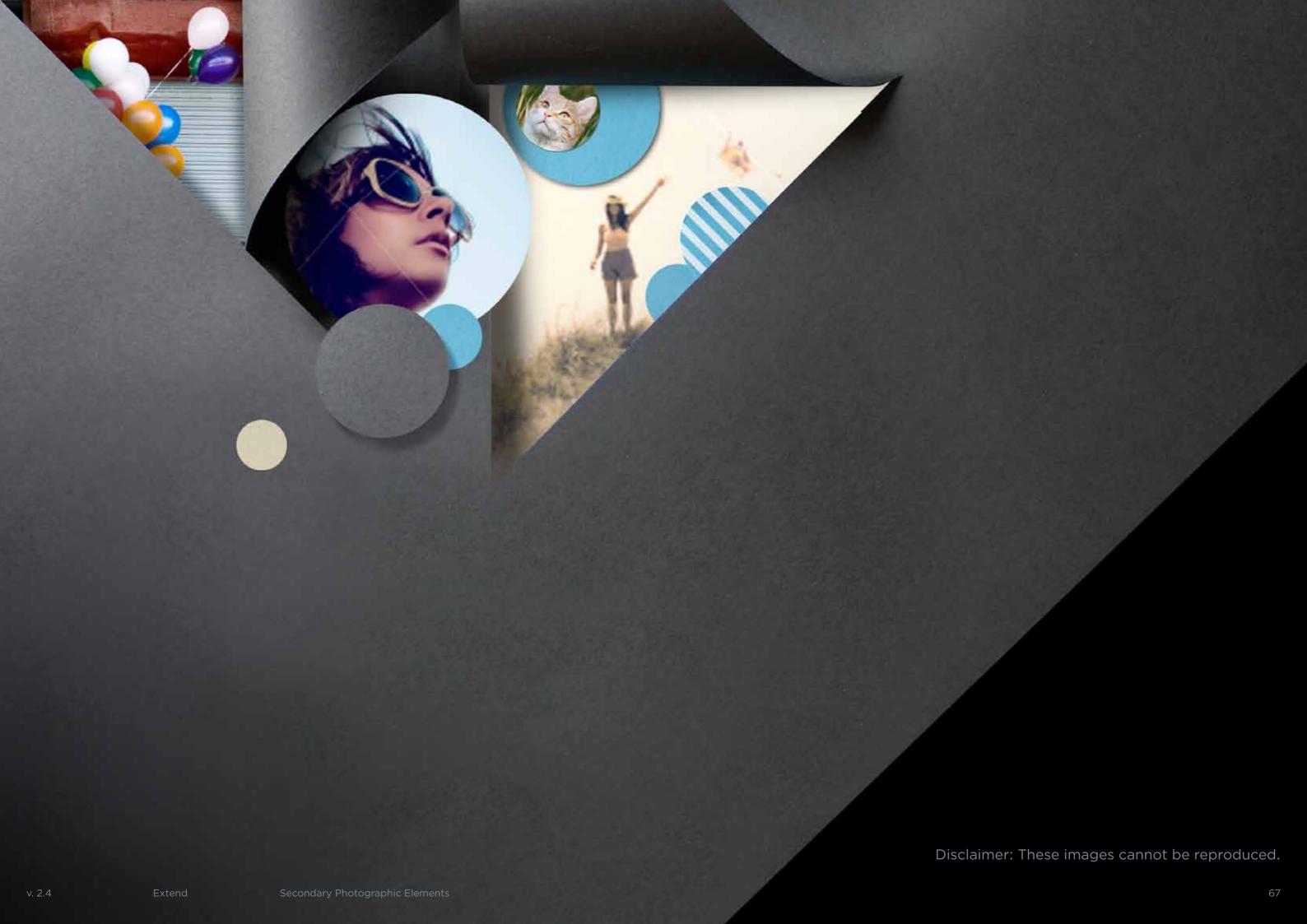

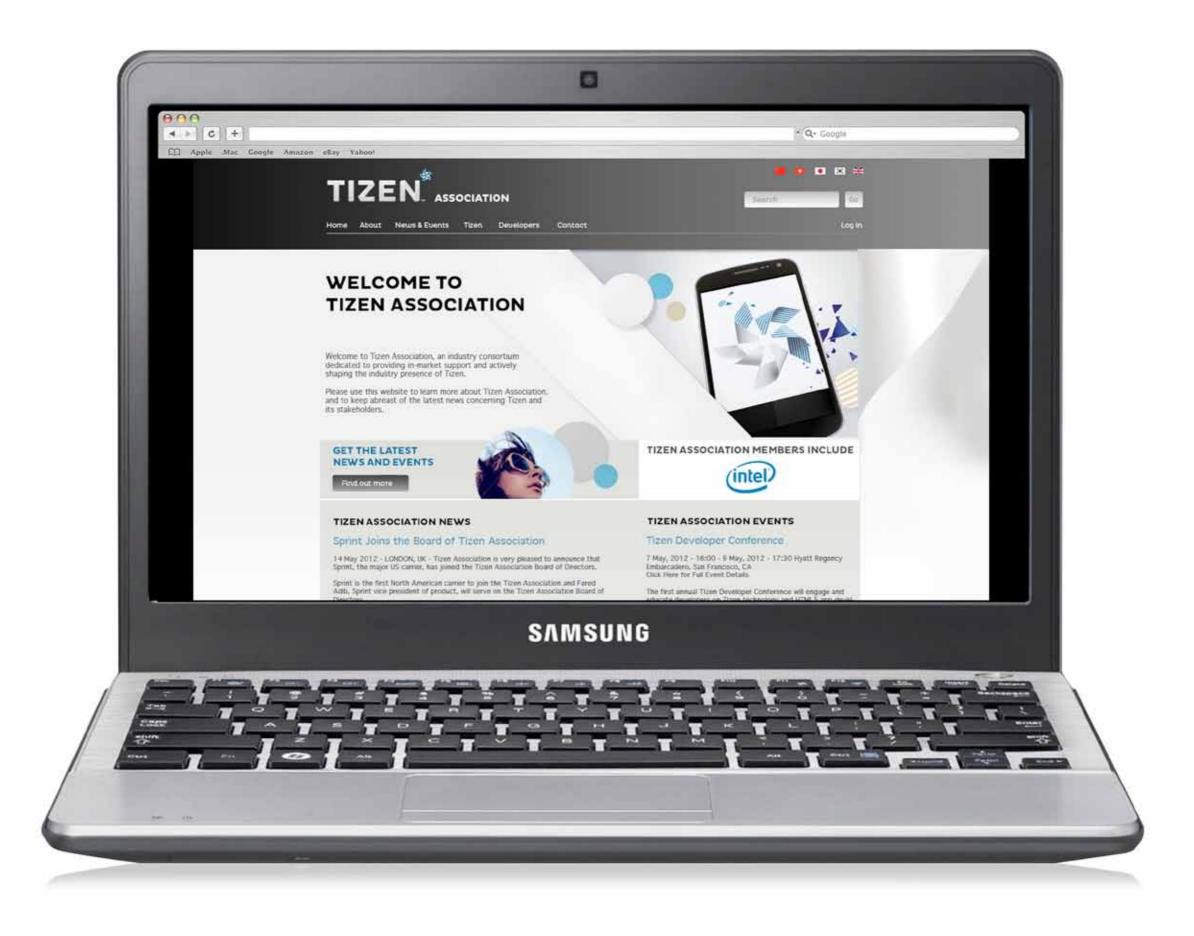

Disclaimer: These images cannot be reproduced.

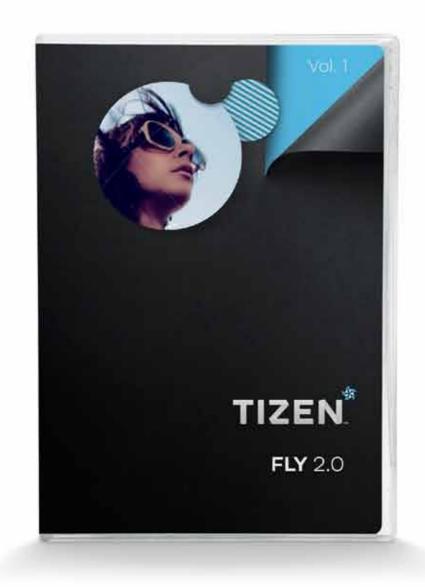

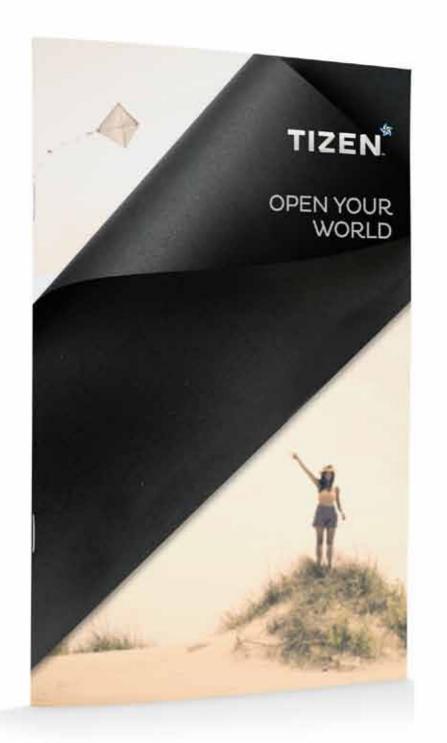

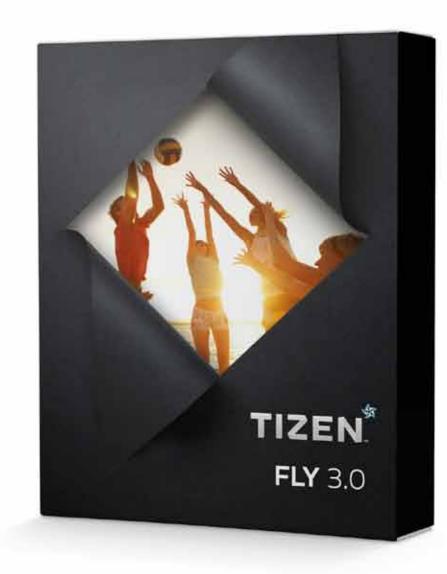

## COLLABORATE

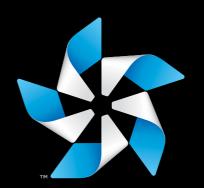

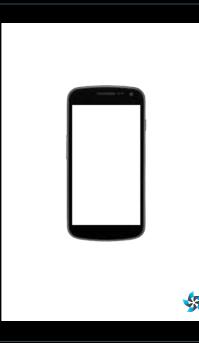

### THE SUPPORTING BRAND

When Tizen is the supporting brand, we are represented by the Pinwheel and our lockup.

Two versions of the Pinwheel and one version of our lockup are recommended for use. The graphic version of the Pinwheel and the lockup are used as a 'sign off' and the Primary Photographic Pinwheel should be used when a richer interpretation is required.

Next page, Apply

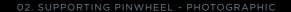

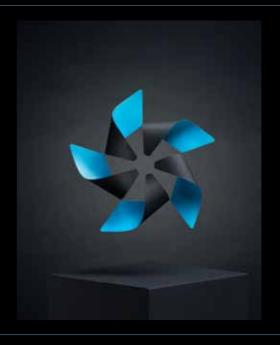

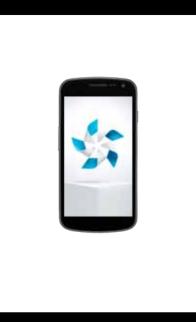

03. SUPPORTING LOCKUP

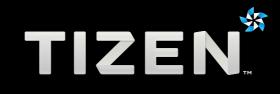

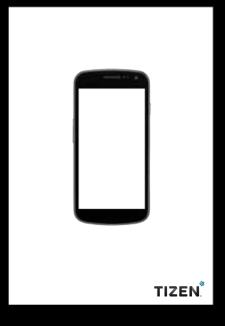

v. 2.4 Collaborate

## APPLY

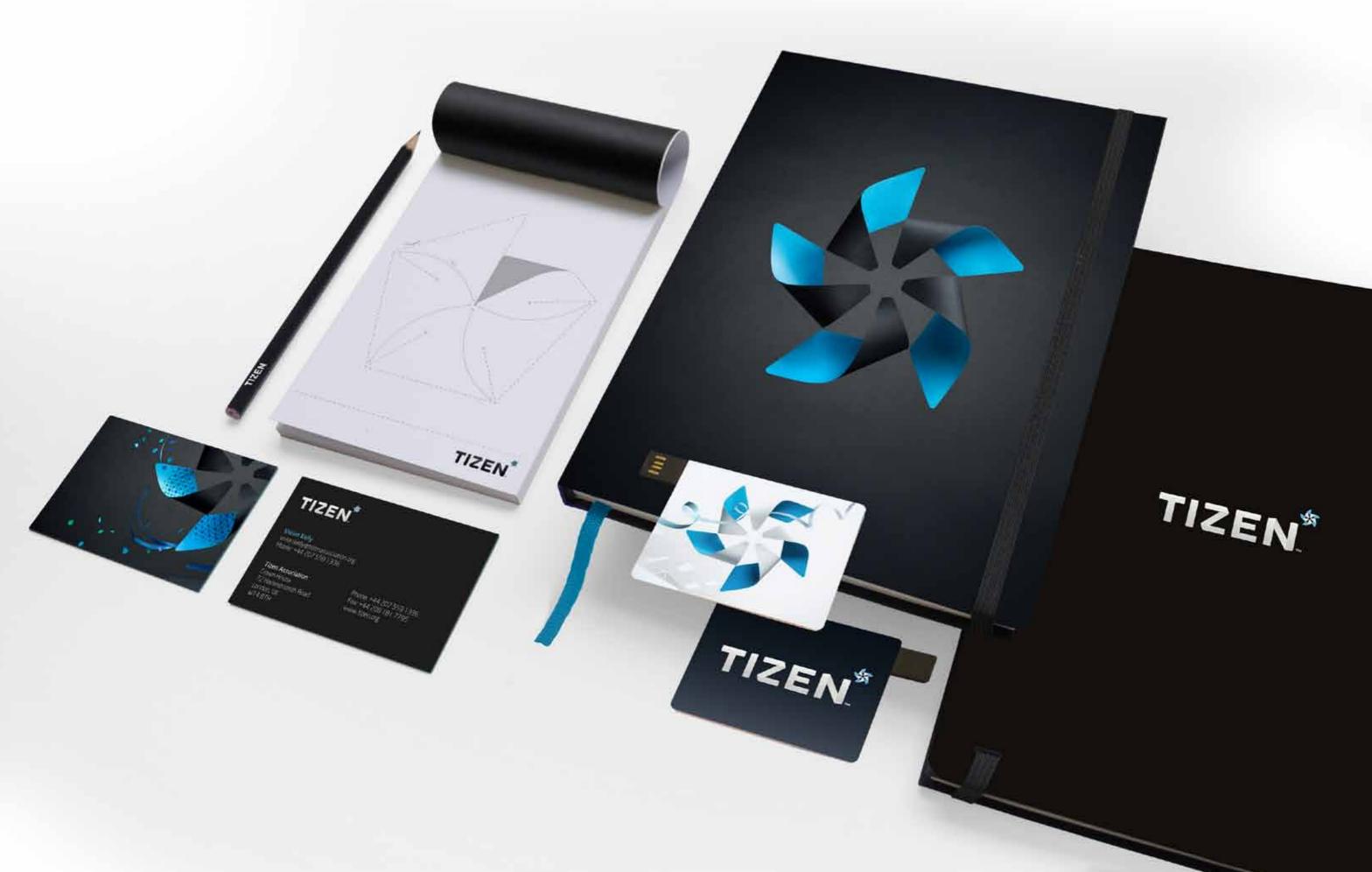

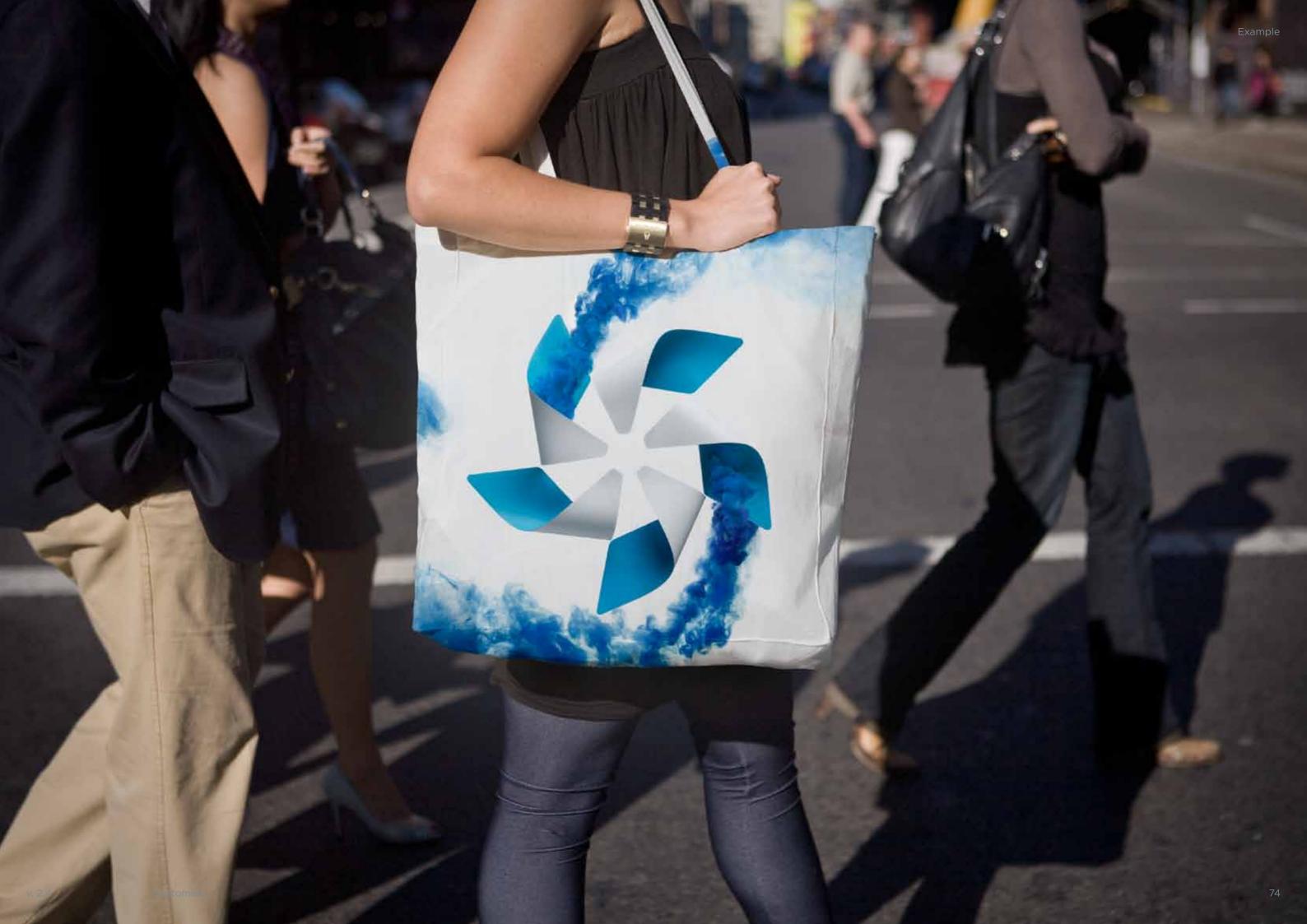

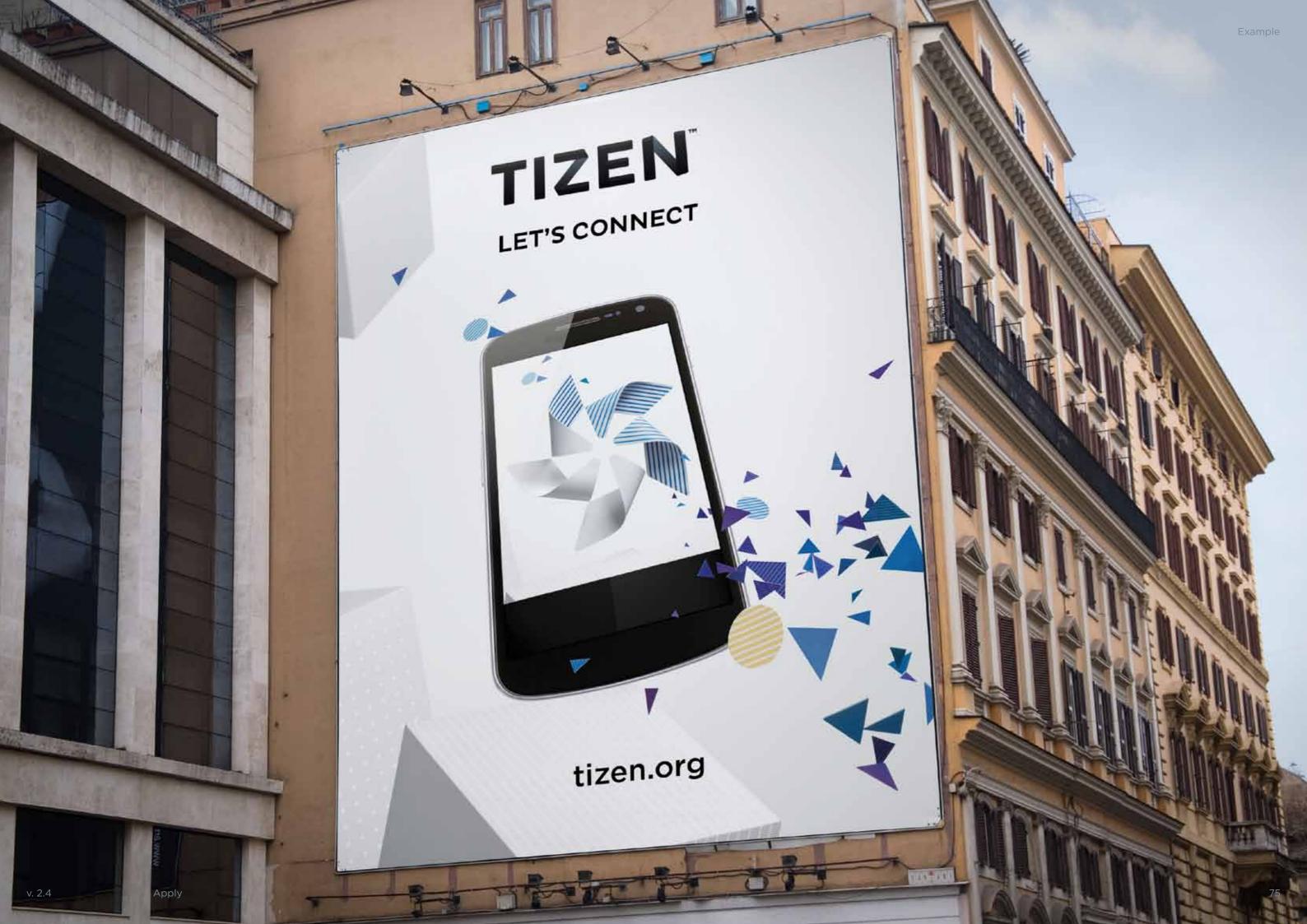

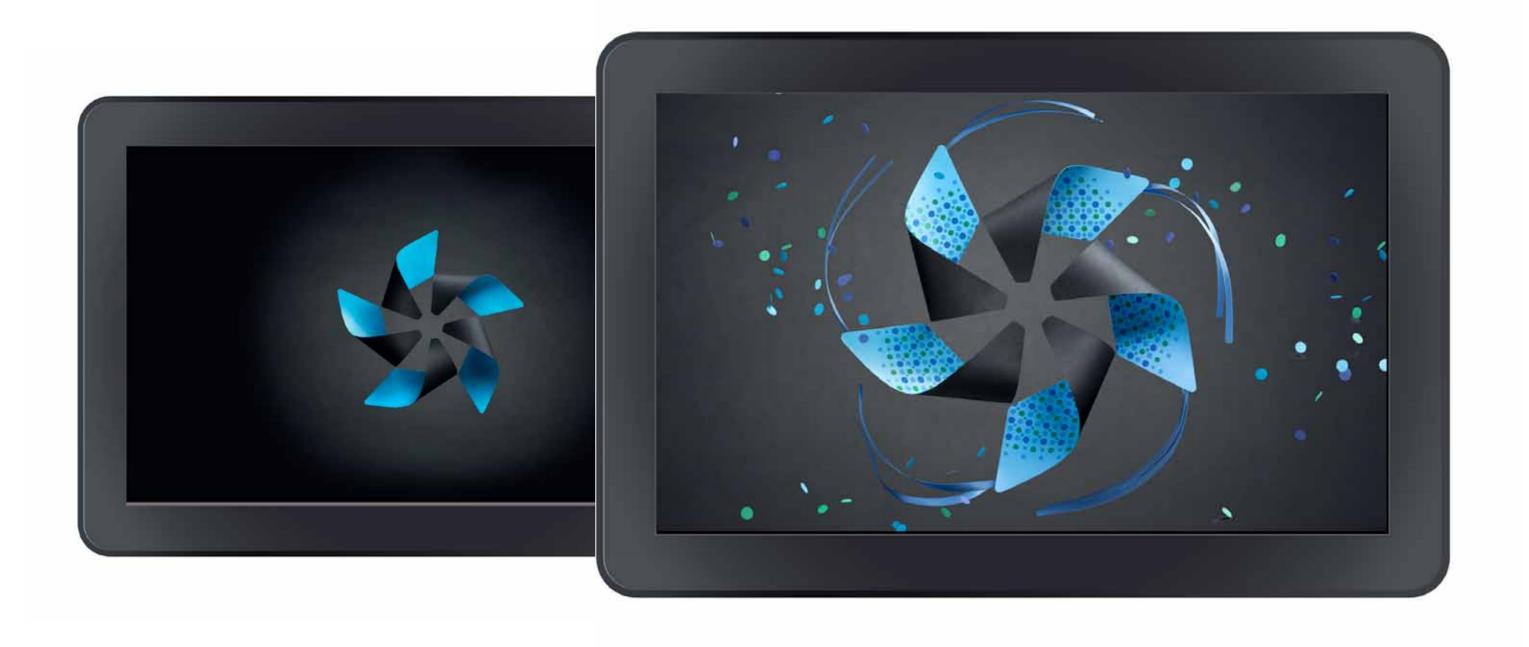

v. 2.4 Apply

MORE QUESTIONS?

\_

CONTACT US

—

IMAD SOUSOU INTEL CORPORATION imad.sousou@intel.com